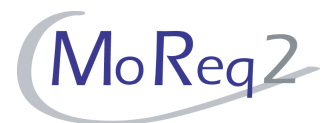

# **Test Module9 Administrative Functions Test Cases**

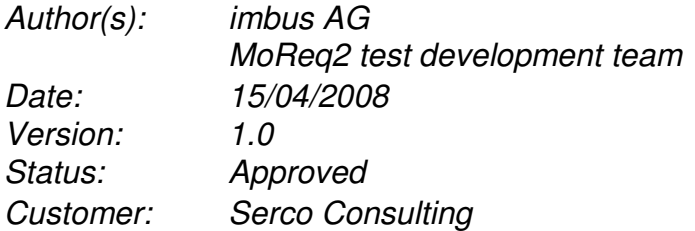

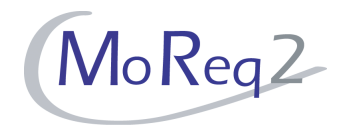

# **Contents**

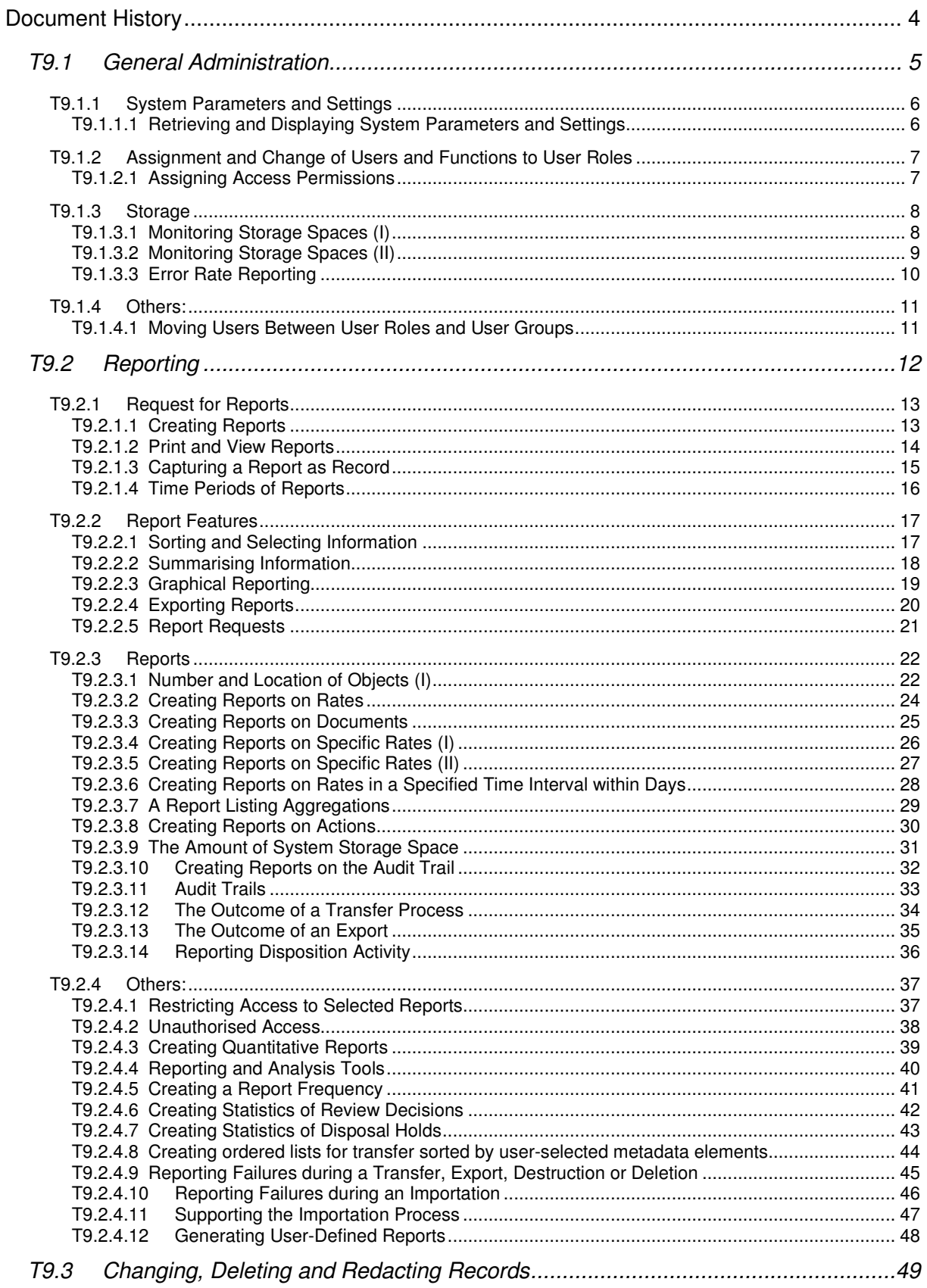

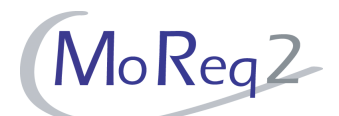

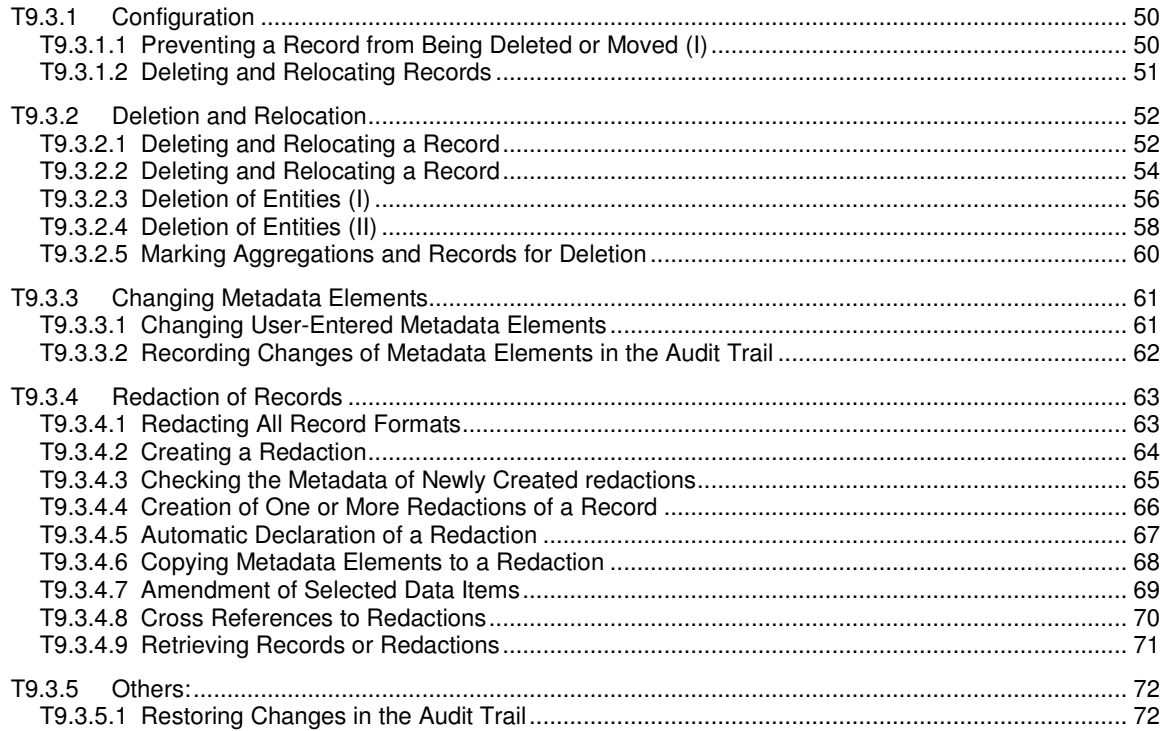

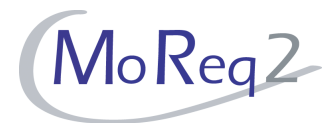

# **Document History**

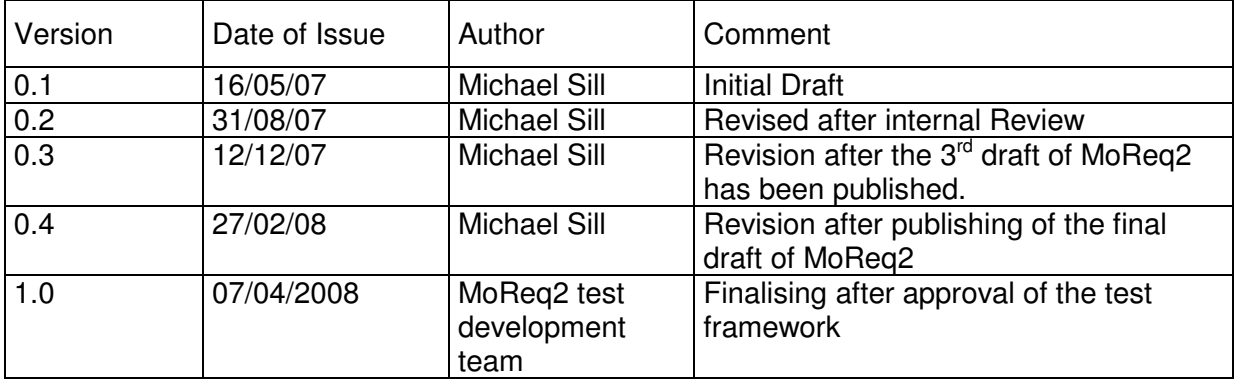

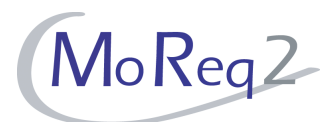

# **T9.1 General Administration**

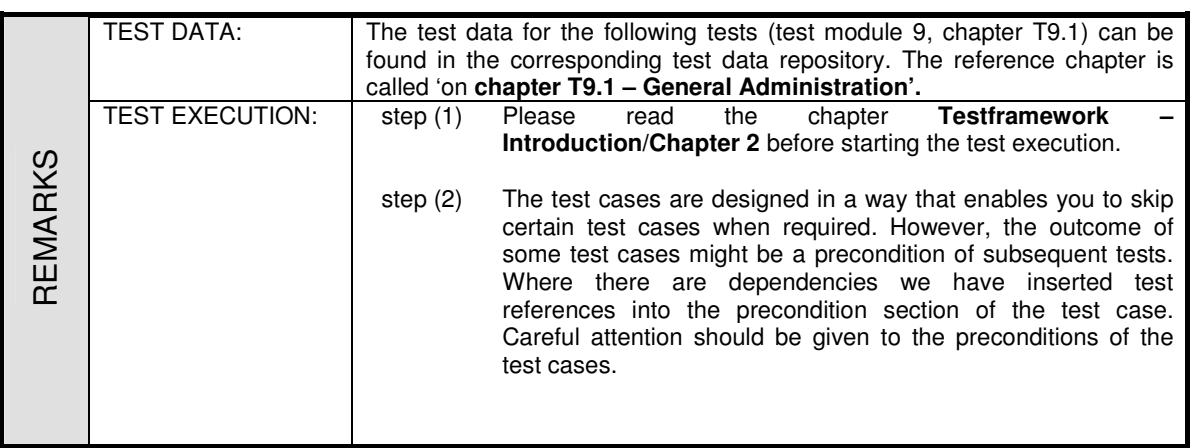

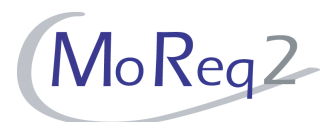

#### **T9.1.1 System Parameters and Settings**

Abstract: The test focus of this test lies on the retrieving and displaying of system parameters and settings.

# **T9.1.1.1 Retrieving and Displaying System Parameters and Settings**

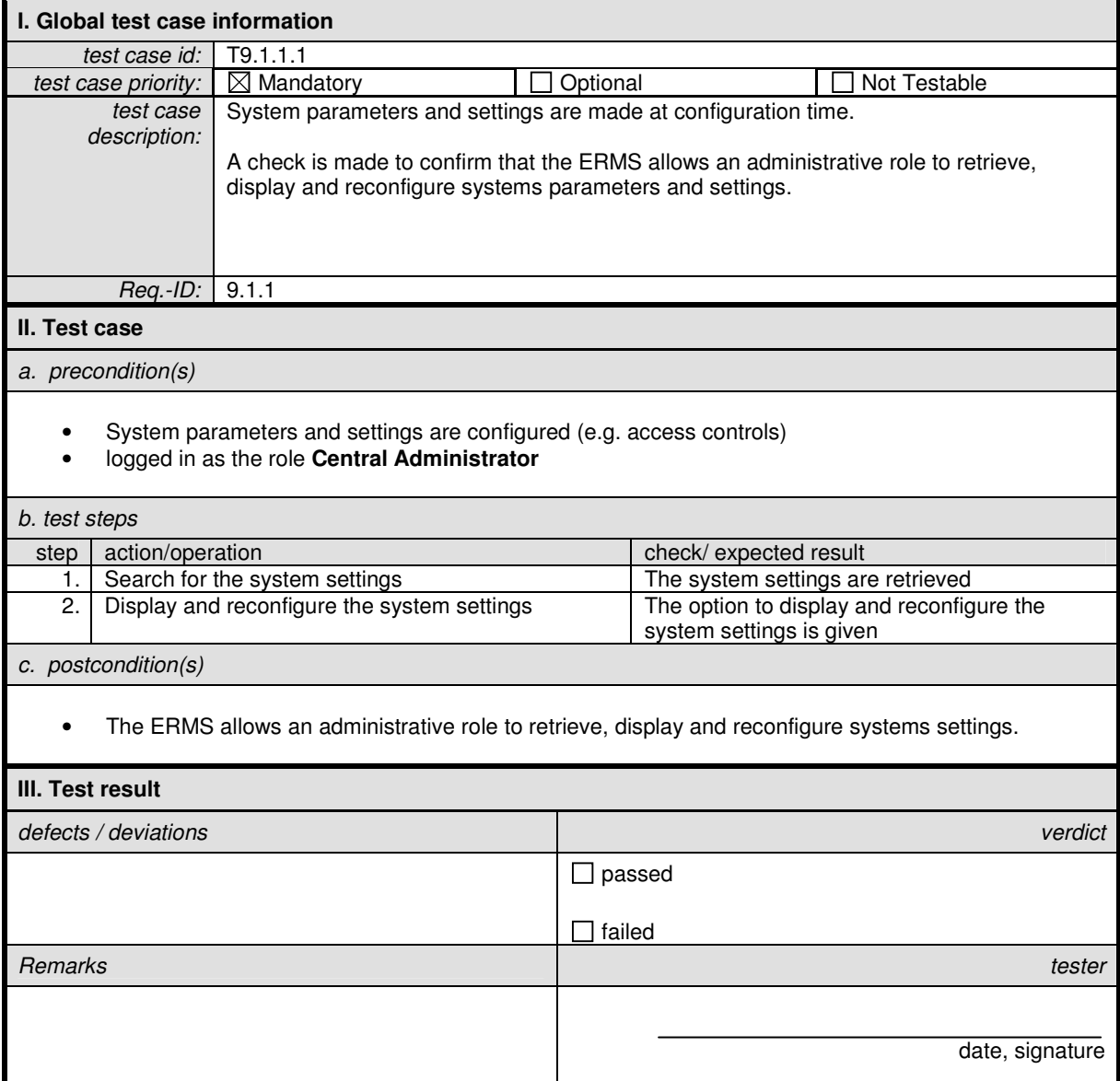

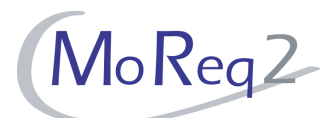

#### **T9.1.2 Assignment and Change of Users and Functions to User Roles**

Abstract: The test focus of this test lies on the capability to assign users to user roles and to allow access to system functions.

### **T9.1.2.1 Assigning Access Permissions**

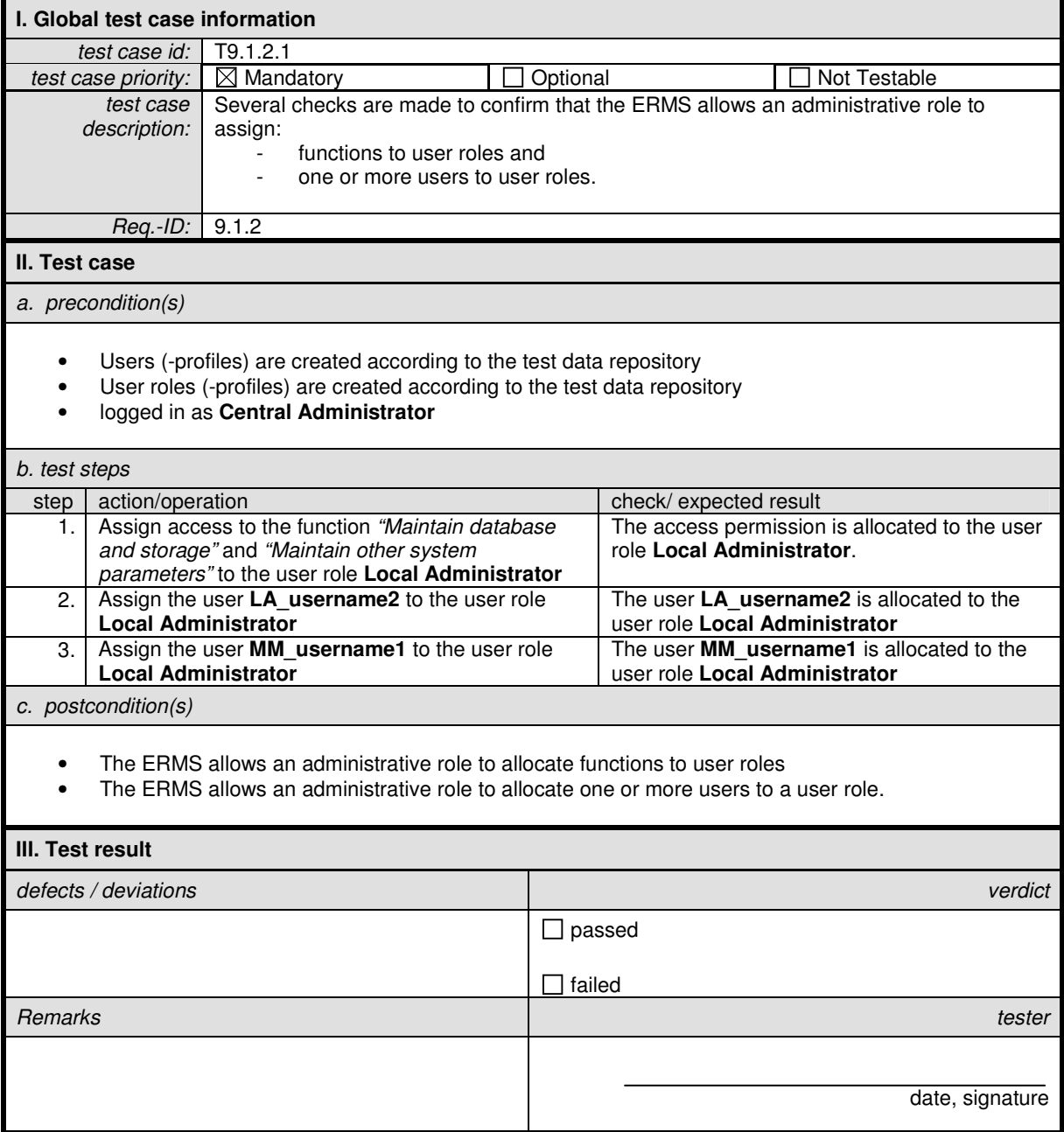

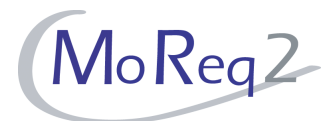

#### **T9.1.3 Storage**

Abstract: The test focus of this chapter lies on the ability to monitor system storage space.

#### **T9.1.3.1 Monitoring Storage Spaces (I)**

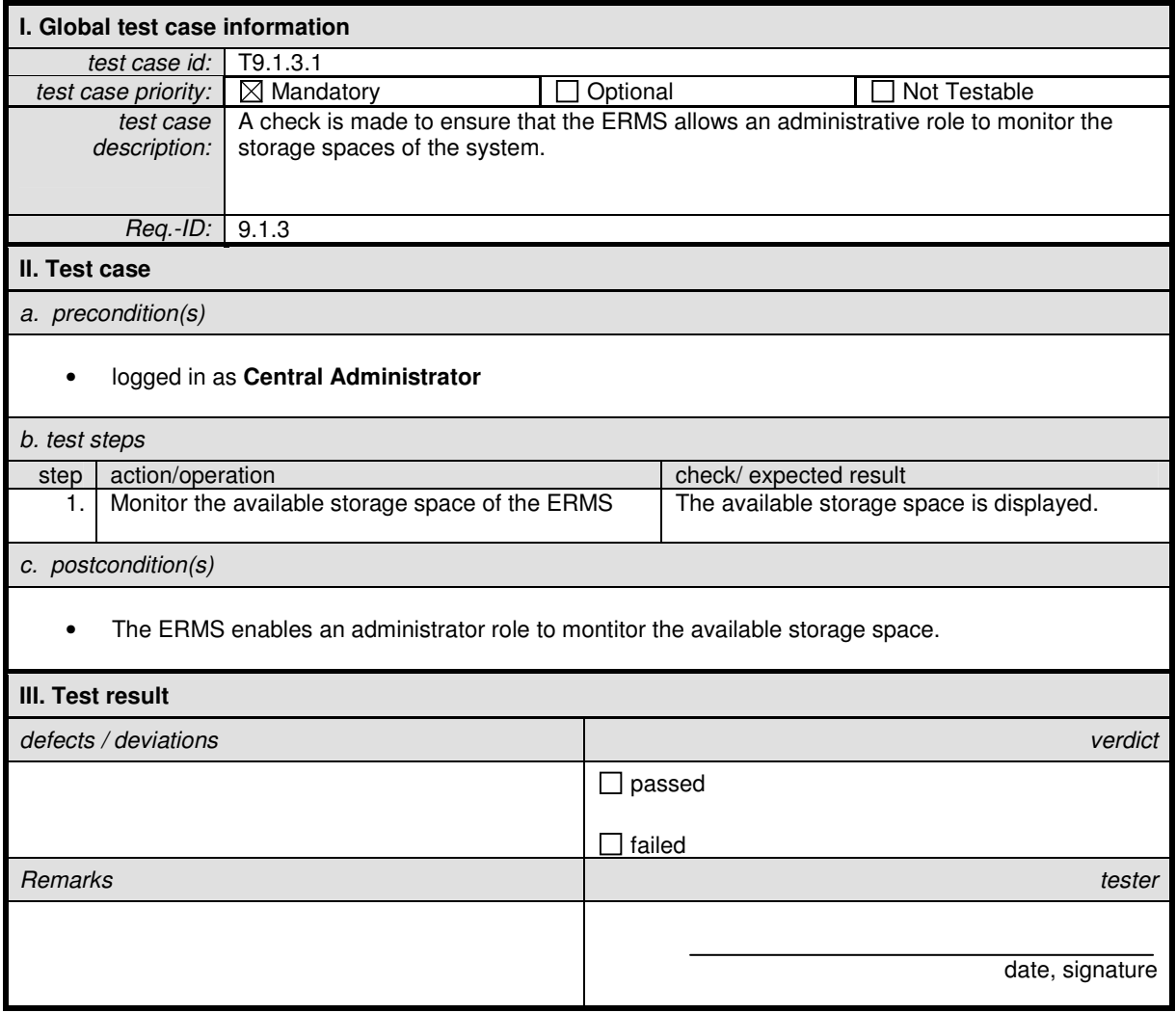

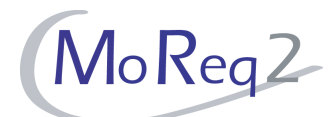

# **T9.1.3.2 Monitoring Storage Spaces (II)**

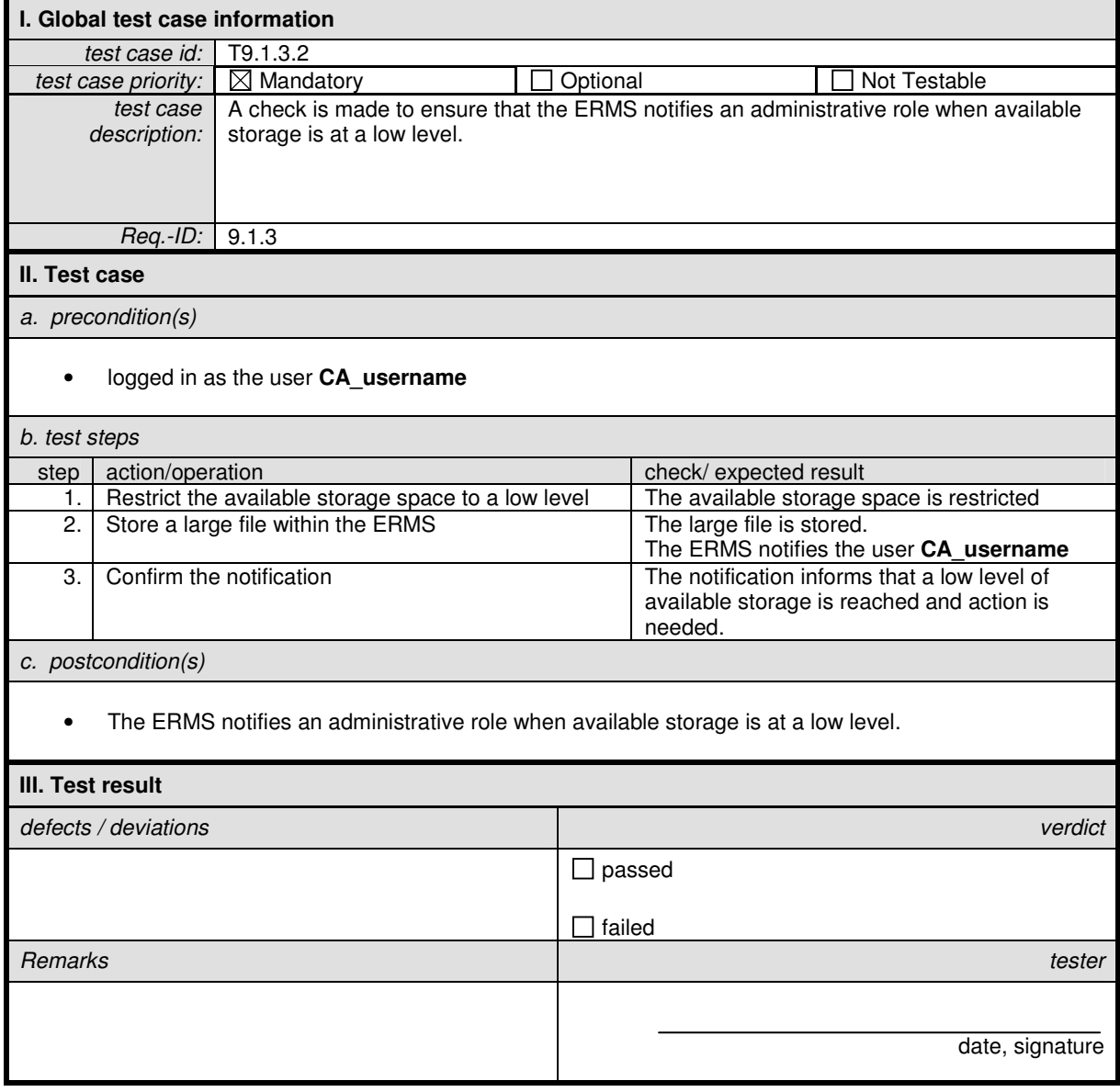

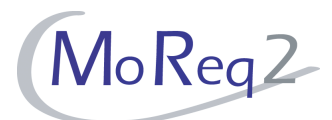

# **T9.1.3.3 Error Rate Reporting**

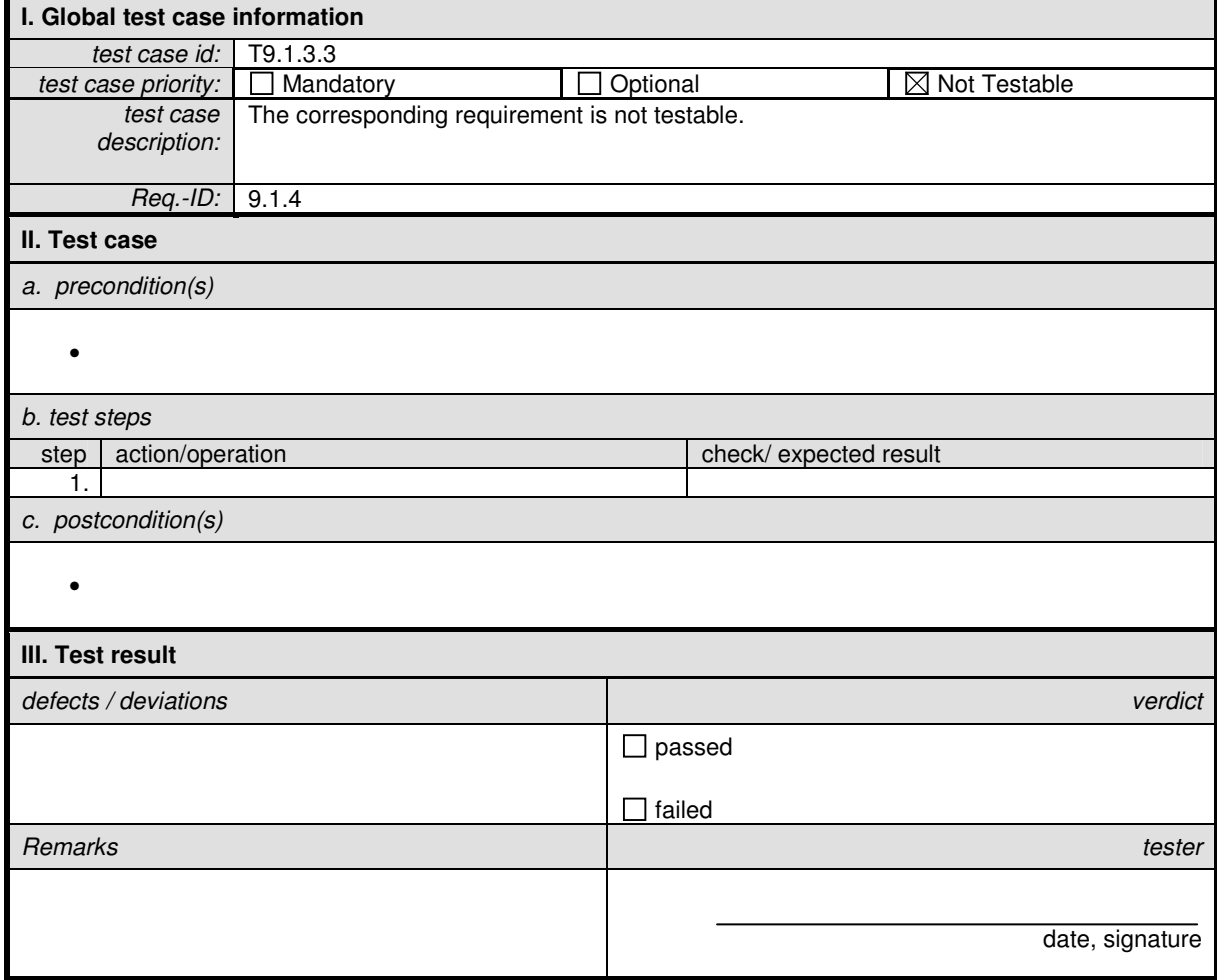

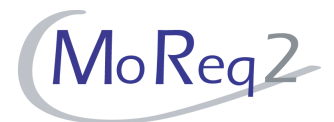

#### **T9.1.4 Others:**

Abstract: The following chapter summarises all other test cases.

#### **T9.1.4.1 Moving Users Between User Roles and User Groups**

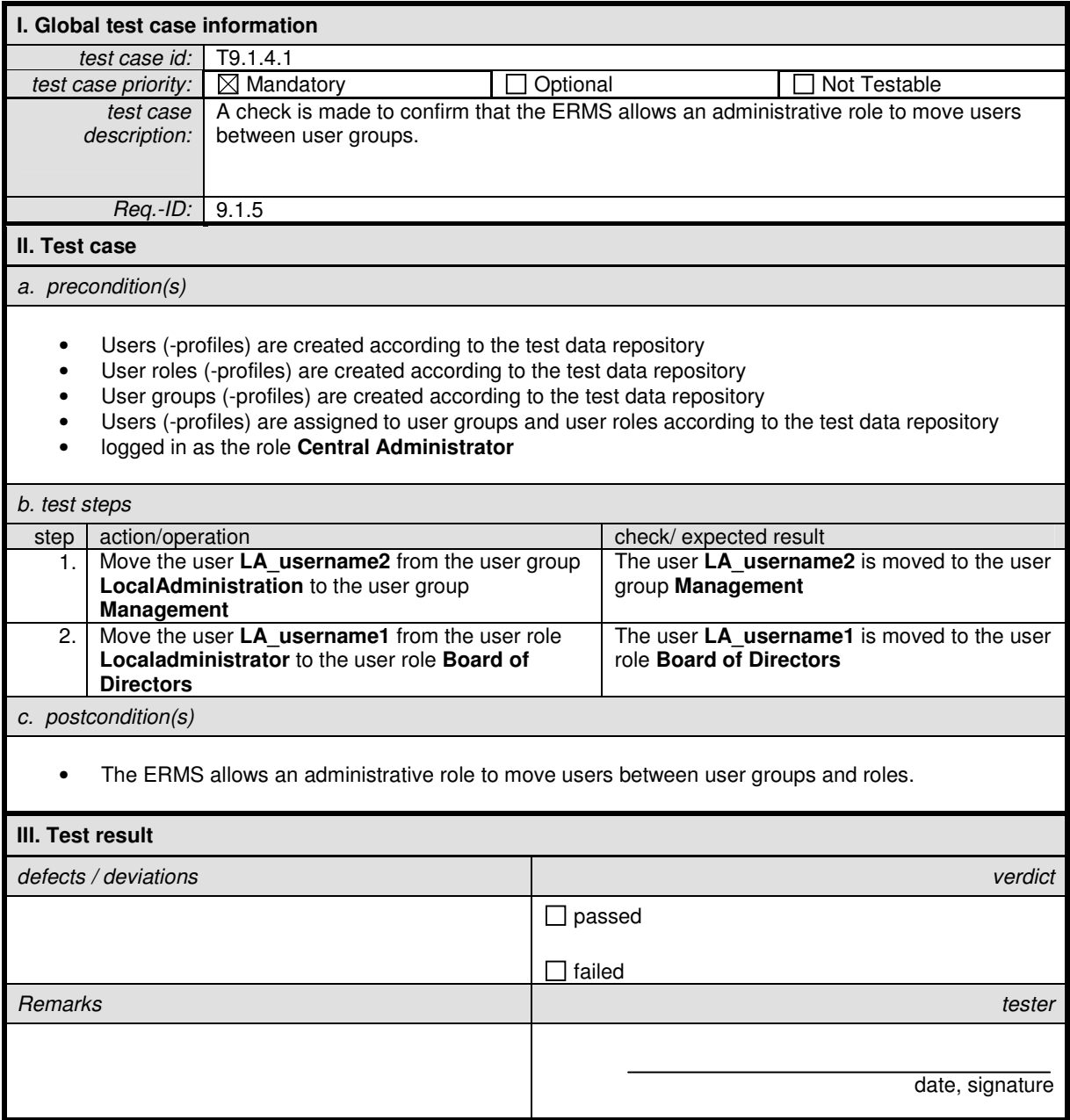

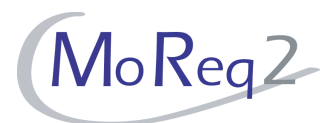

# **T9.2 Reporting**

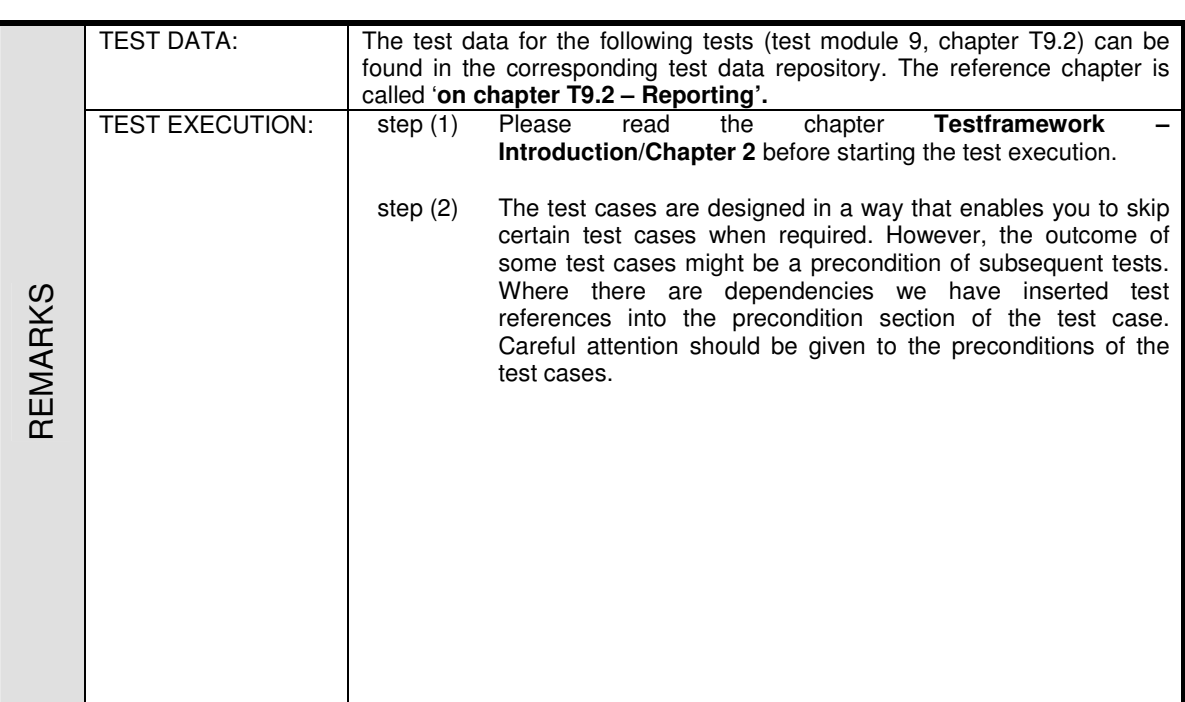

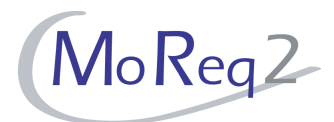

#### **T9.2.1 Request for Reports**

Abstract: The test focus of this chapter lies on the ability to create requested reports.

#### **T9.2.1.1 Creating Reports**

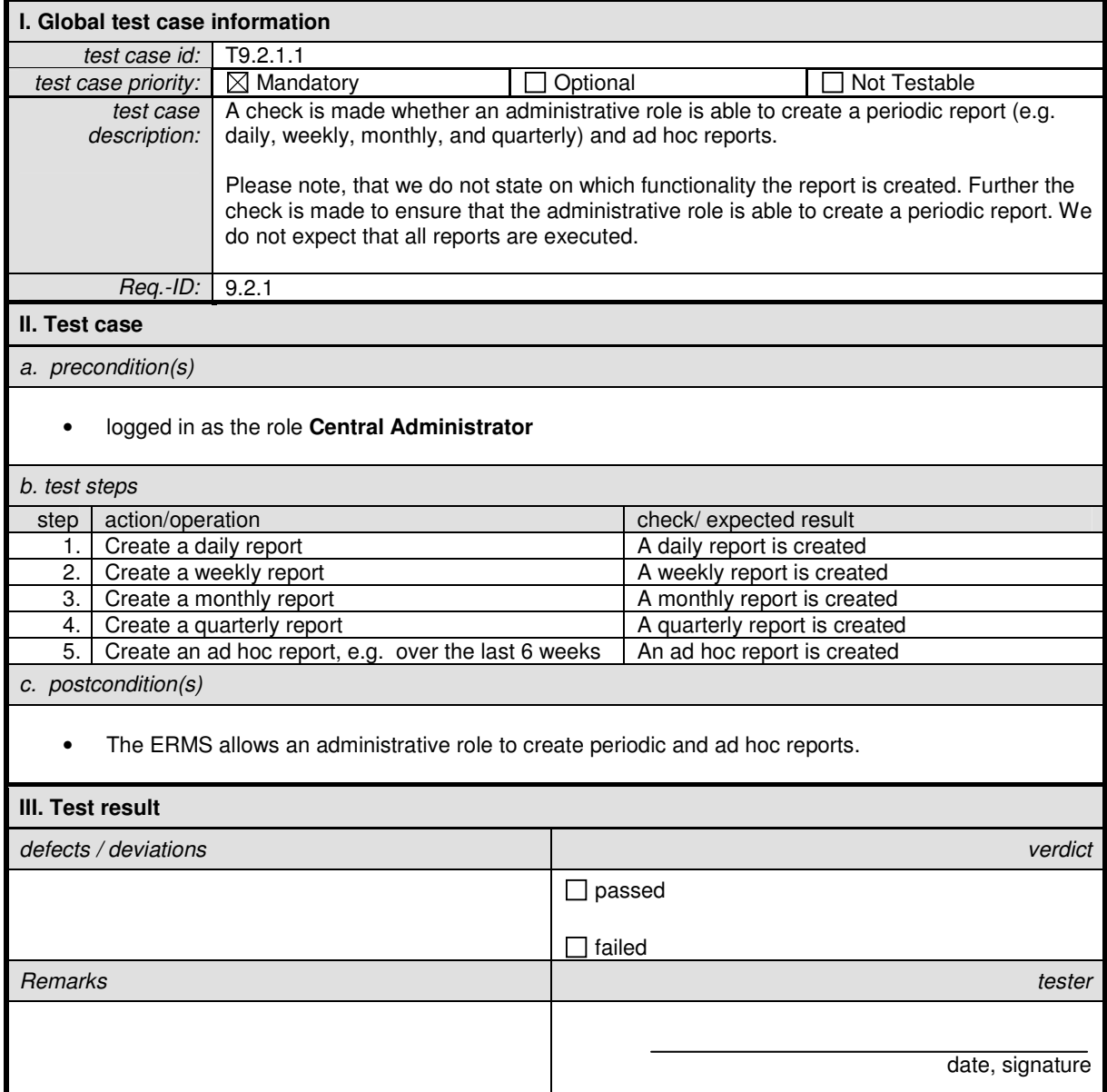

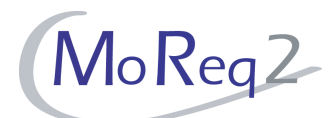

### **T9.2.1.2 Print and View Reports**

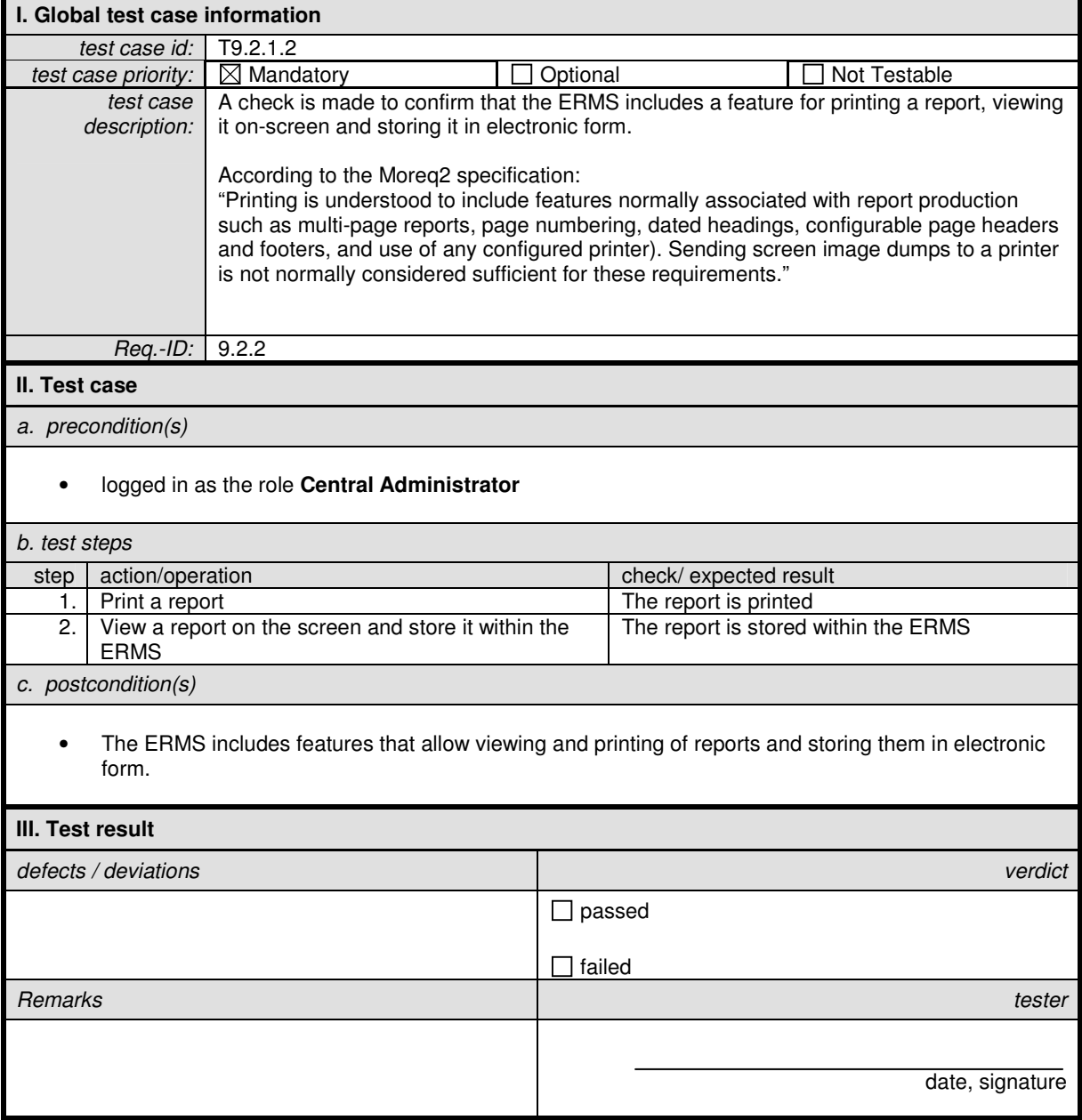

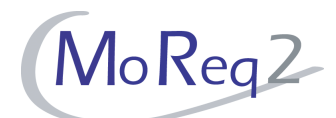

# **T9.2.1.3 Capturing a Report as Record**

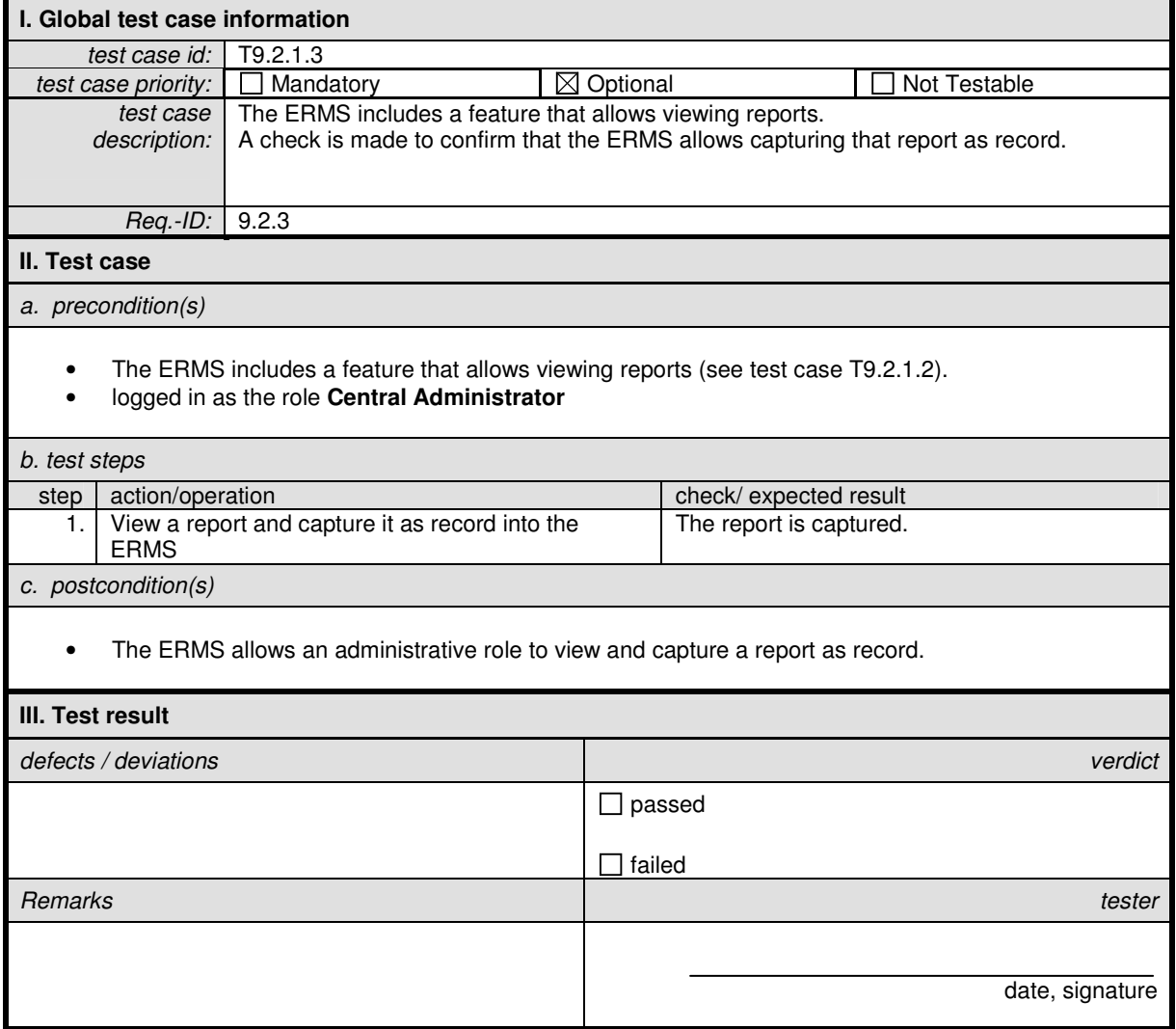

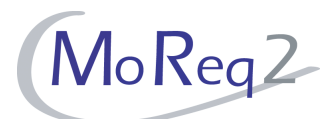

# **T9.2.1.4 Time Periods of Reports**

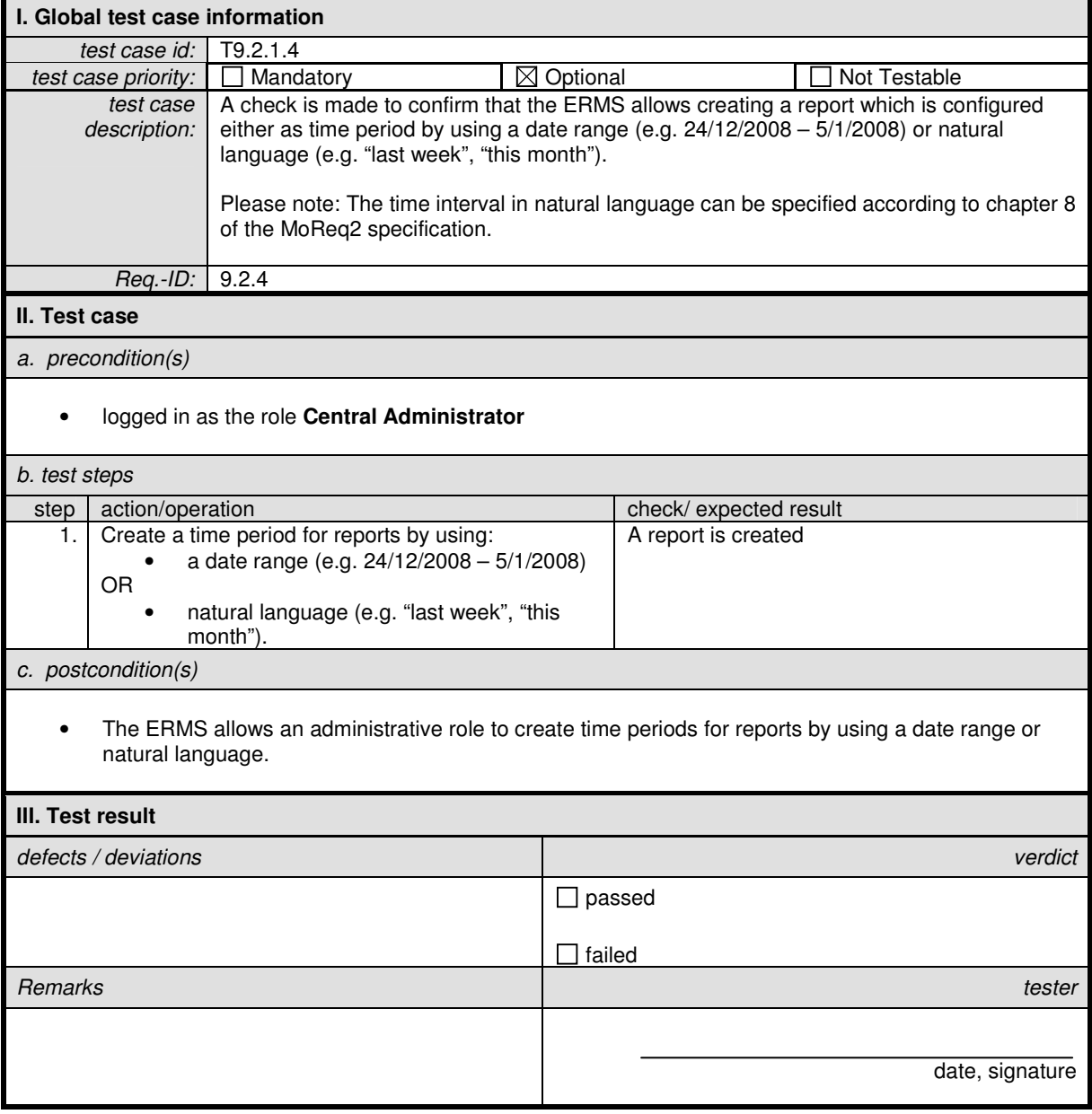

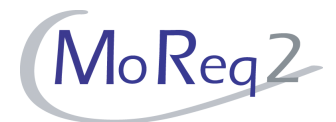

#### **T9.2.2 Report Features**

Abstract: The following chapter deals with report features of the ERMS.

#### **T9.2.2.1 Sorting and Selecting Information**

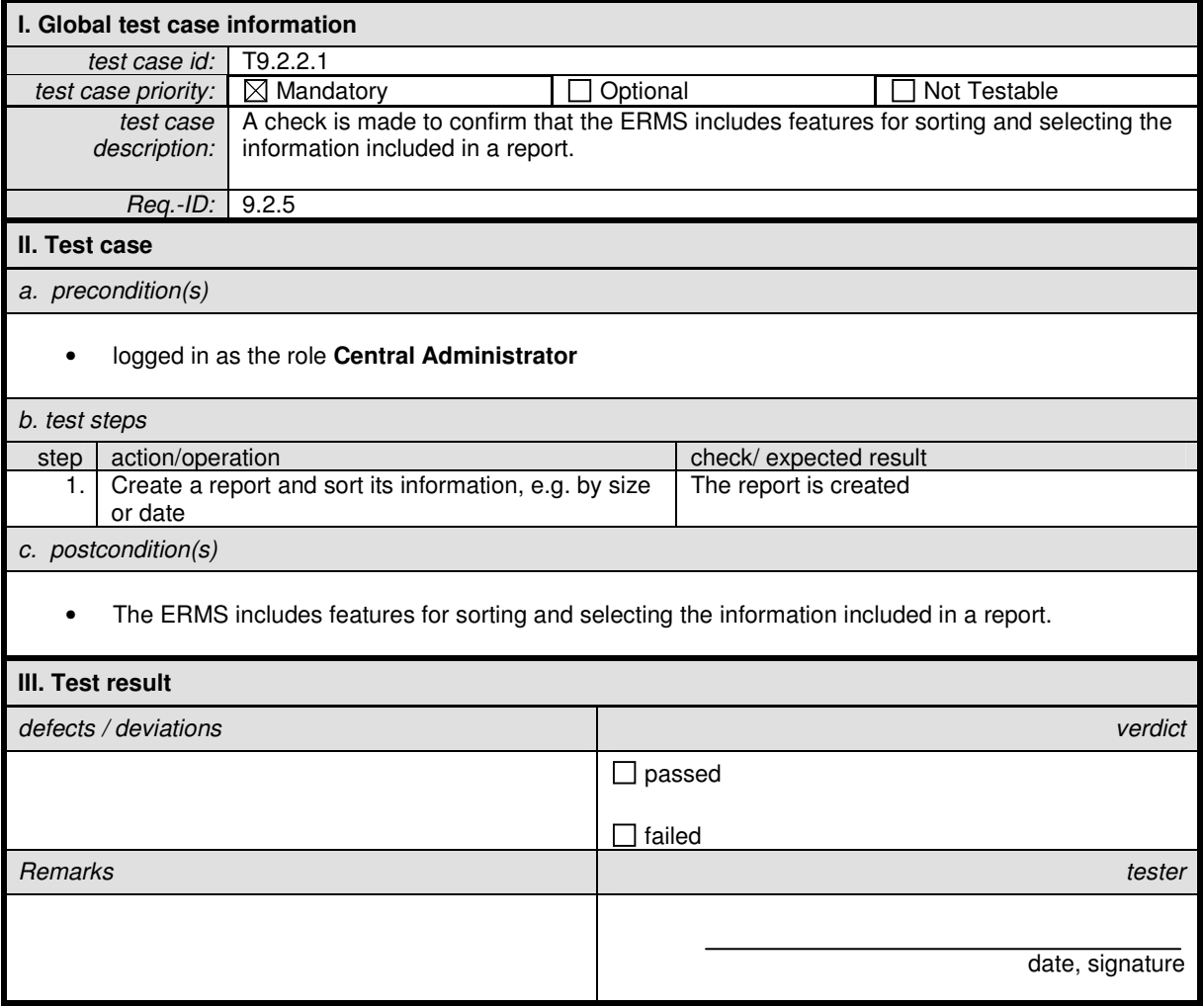

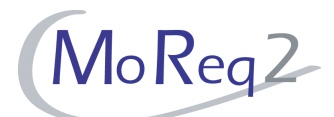

# **T9.2.2.2 Summarising Information**

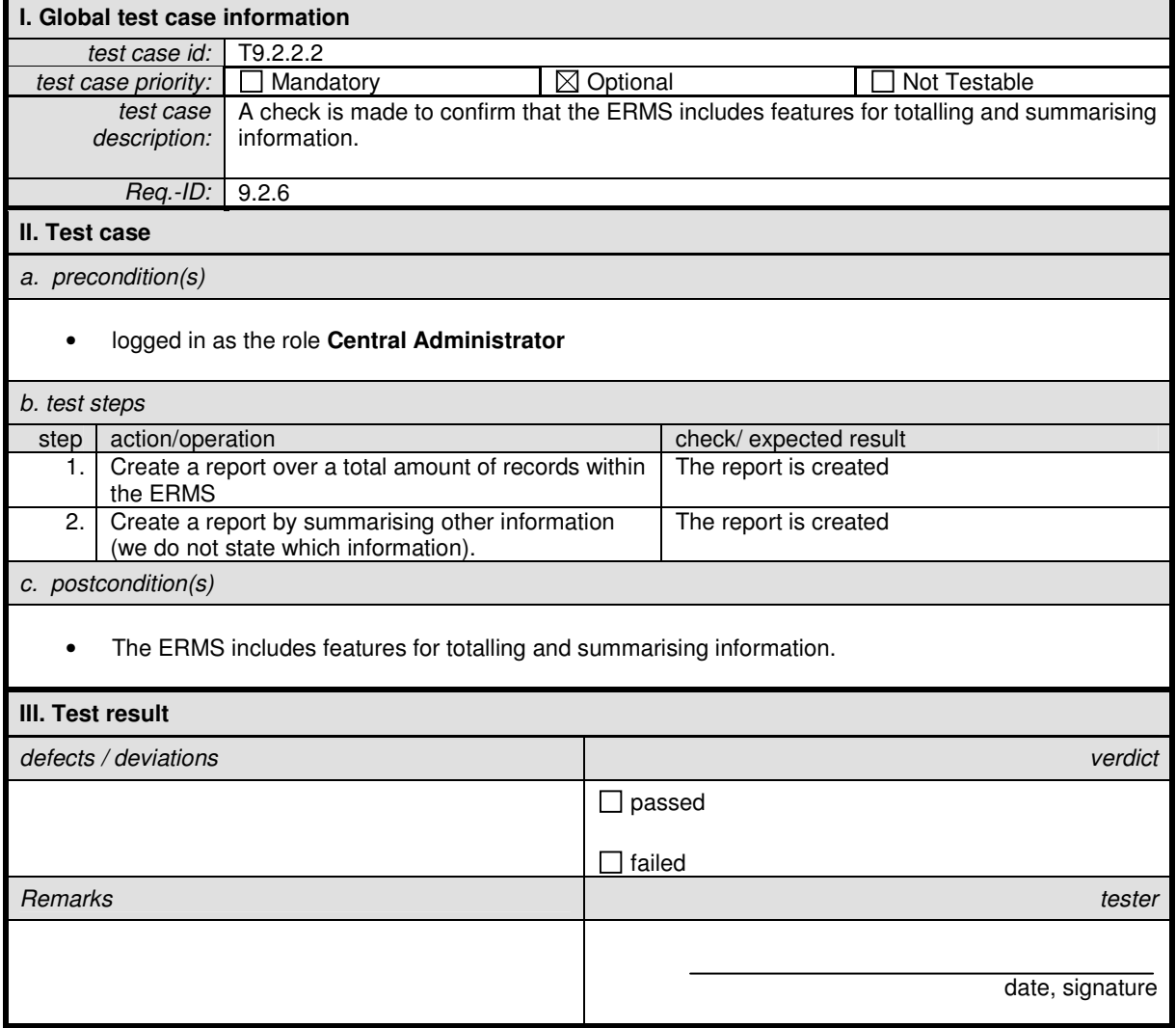

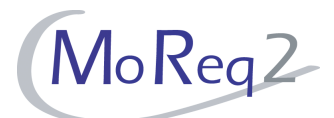

# **T9.2.2.3 Graphical Reporting**

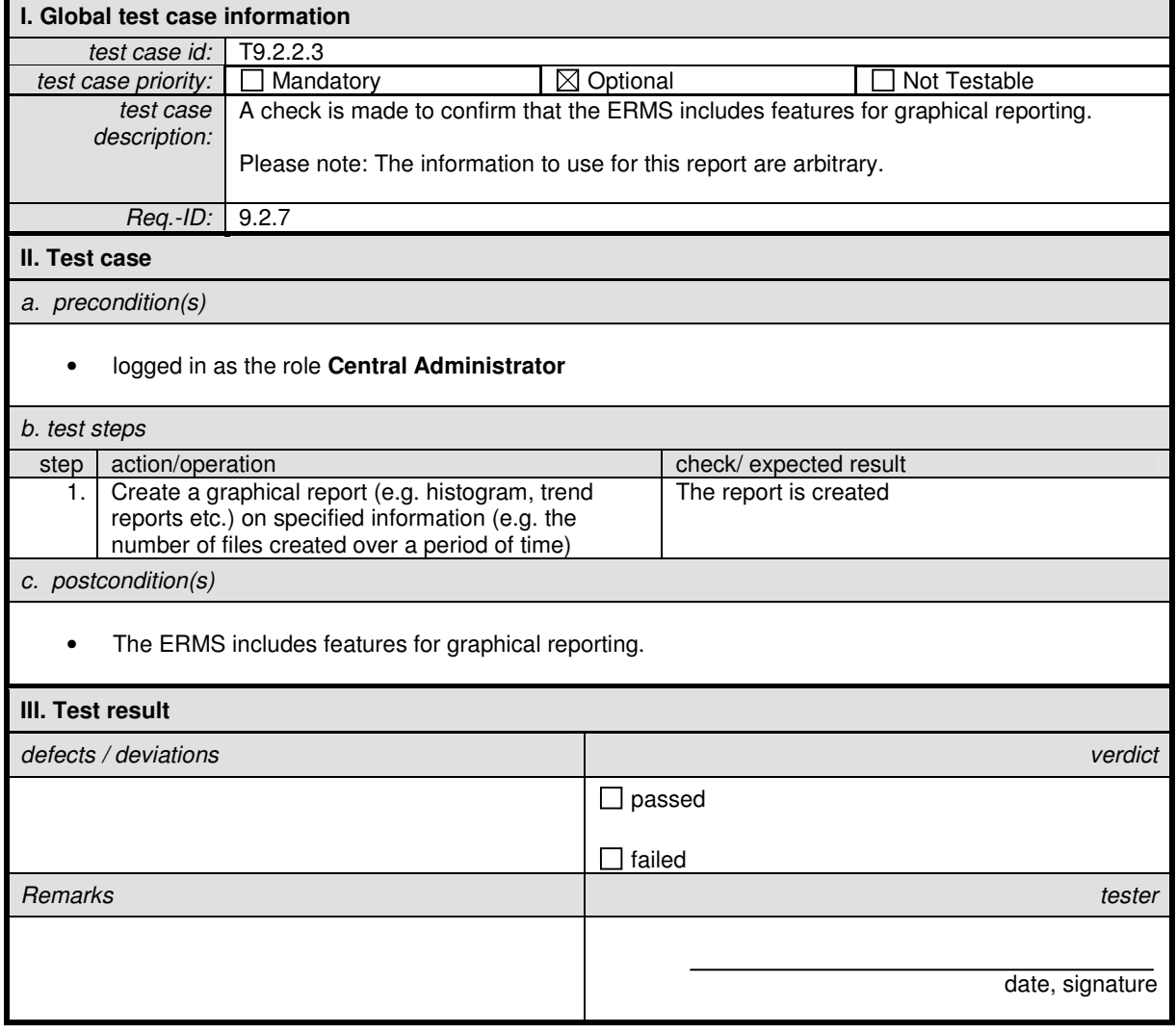

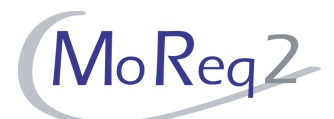

ŧ

# **T9.2.2.4 Exporting Reports**

E

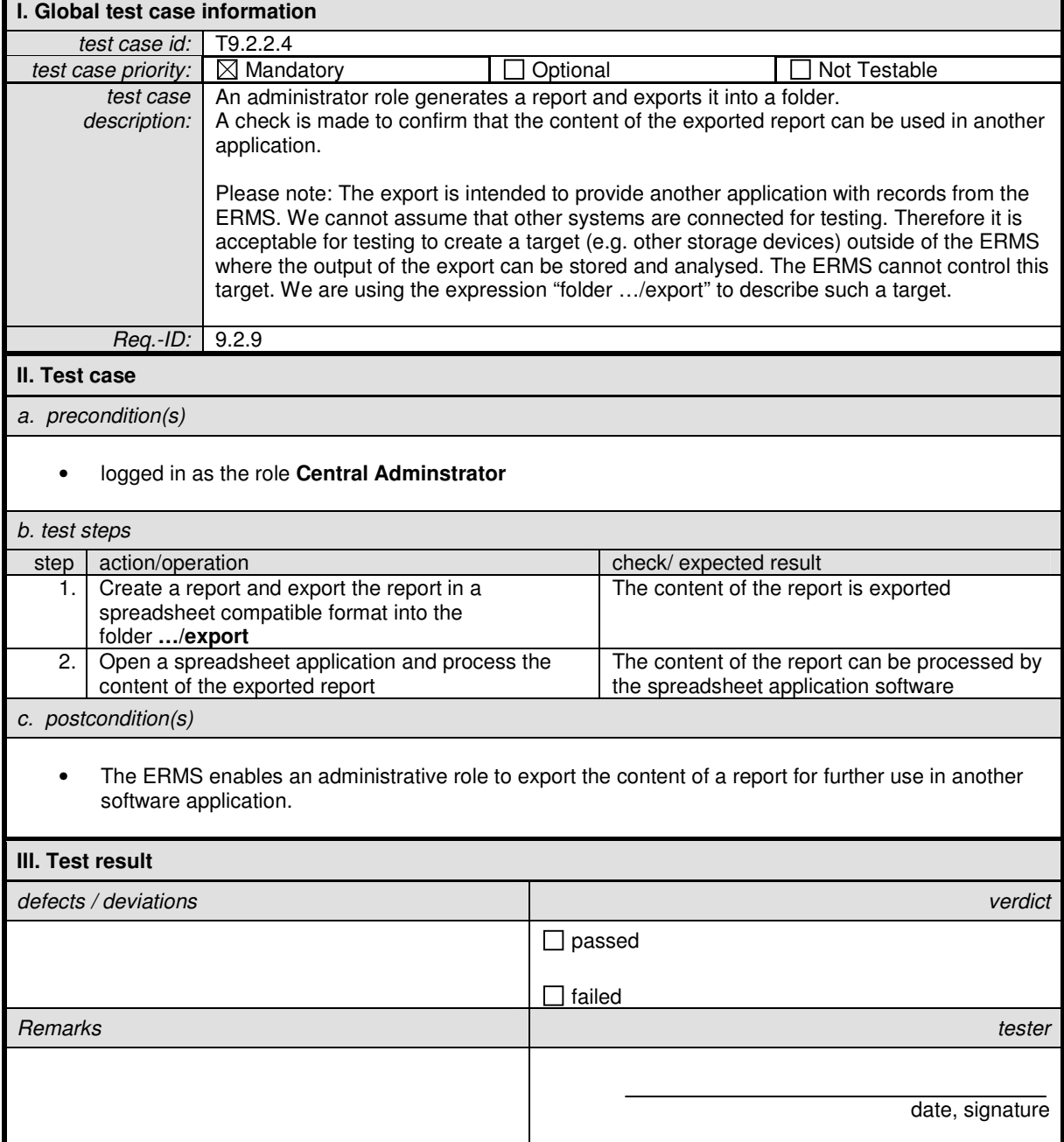

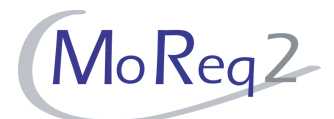

# **T9.2.2.5 Report Requests**

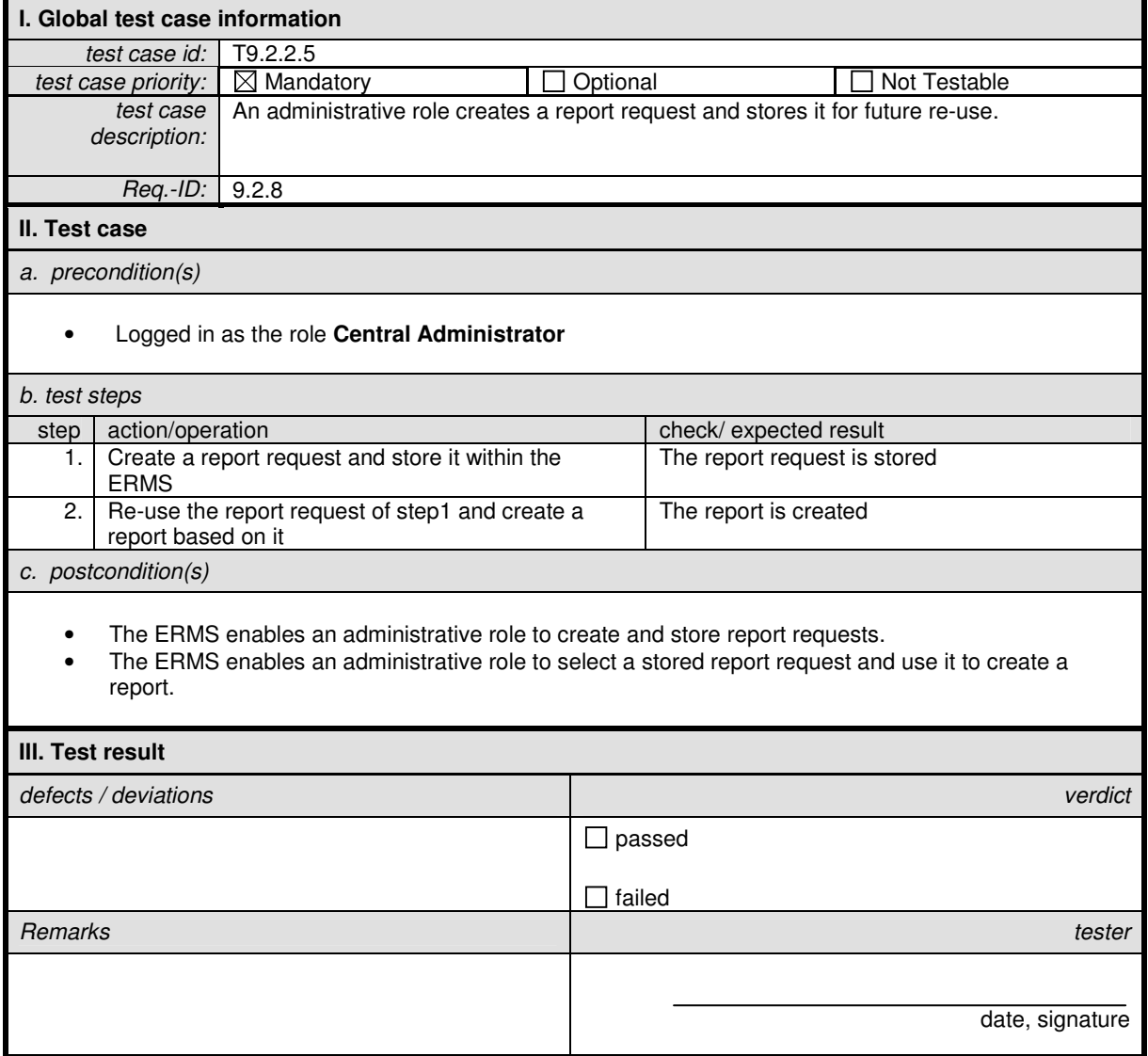

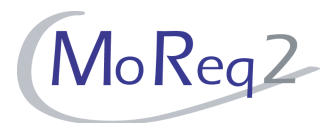

#### **T9.2.3 Reports**

Abstract: The following chapter deals with the creation of reports and general issues such as reports on rates to entities, on the audit trail or on disposition actions.

#### **T9.2.3.1 Number and Location of Objects (I)**

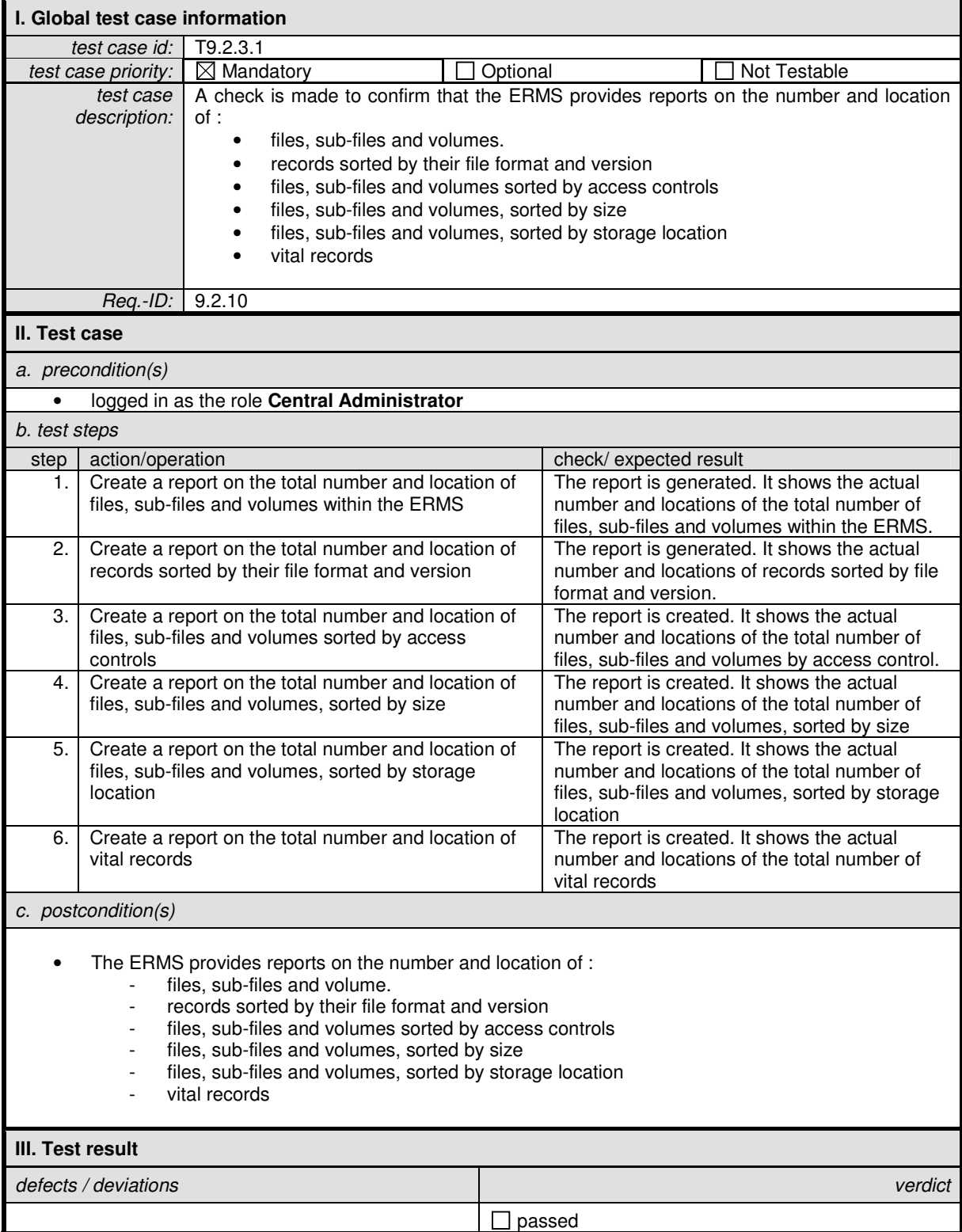

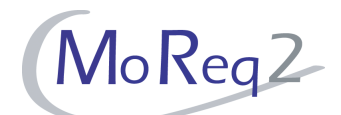

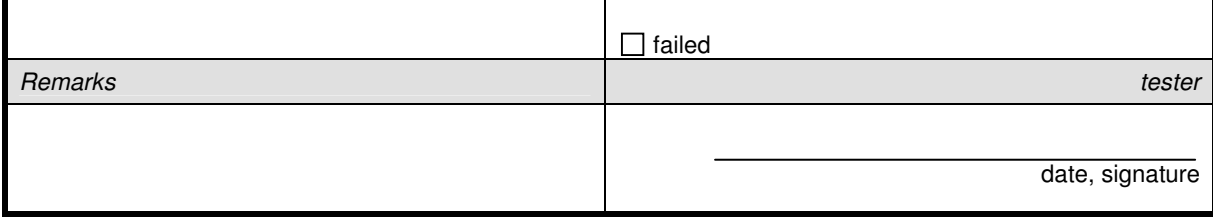

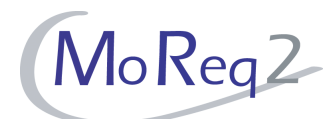

# **T9.2.3.2 Creating Reports on Rates**

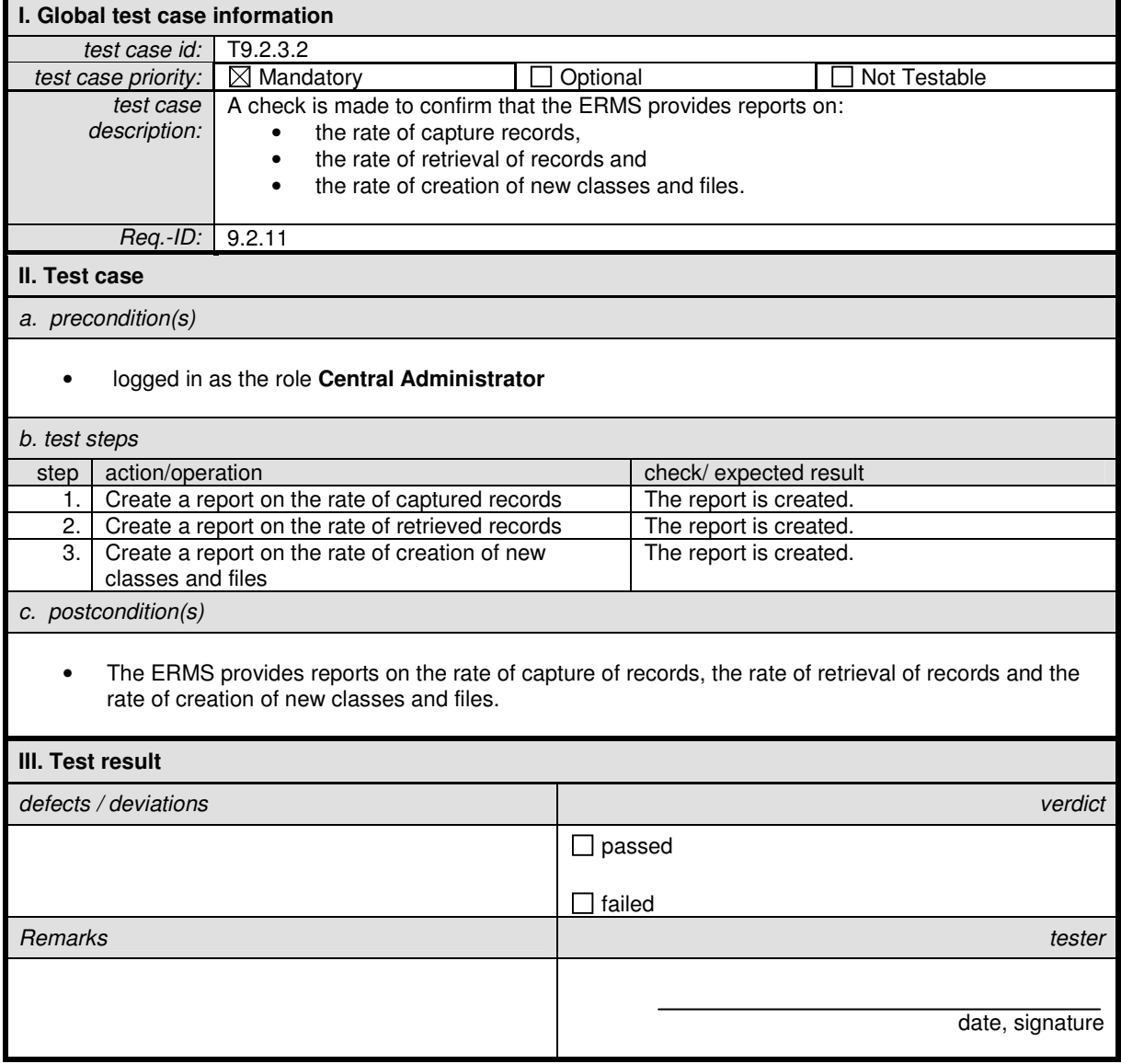

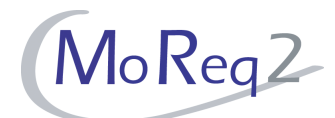

### **T9.2.3.3 Creating Reports on Documents**

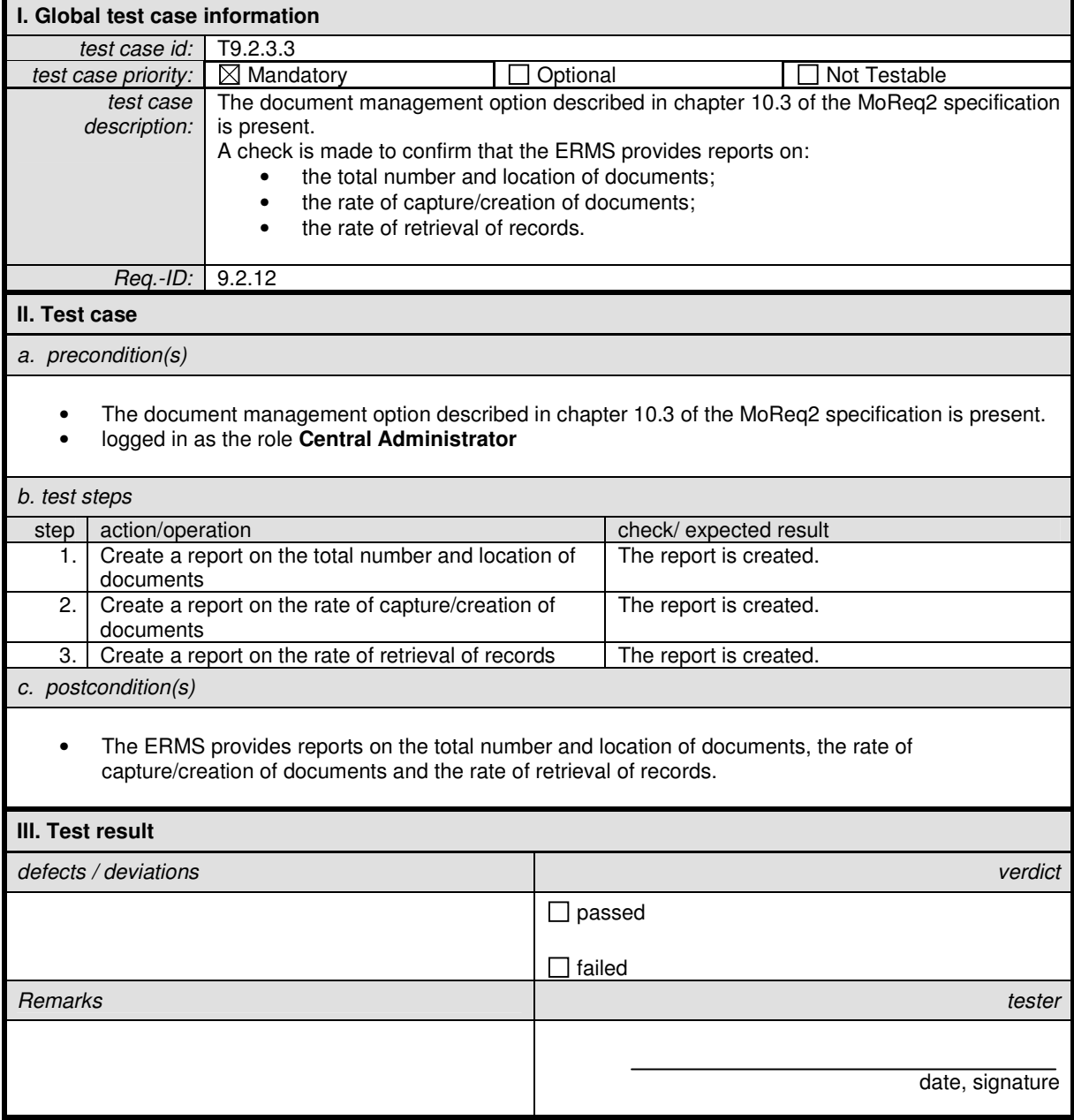

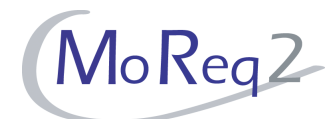

### **T9.2.3.4 Creating Reports on Specific Rates (I)**

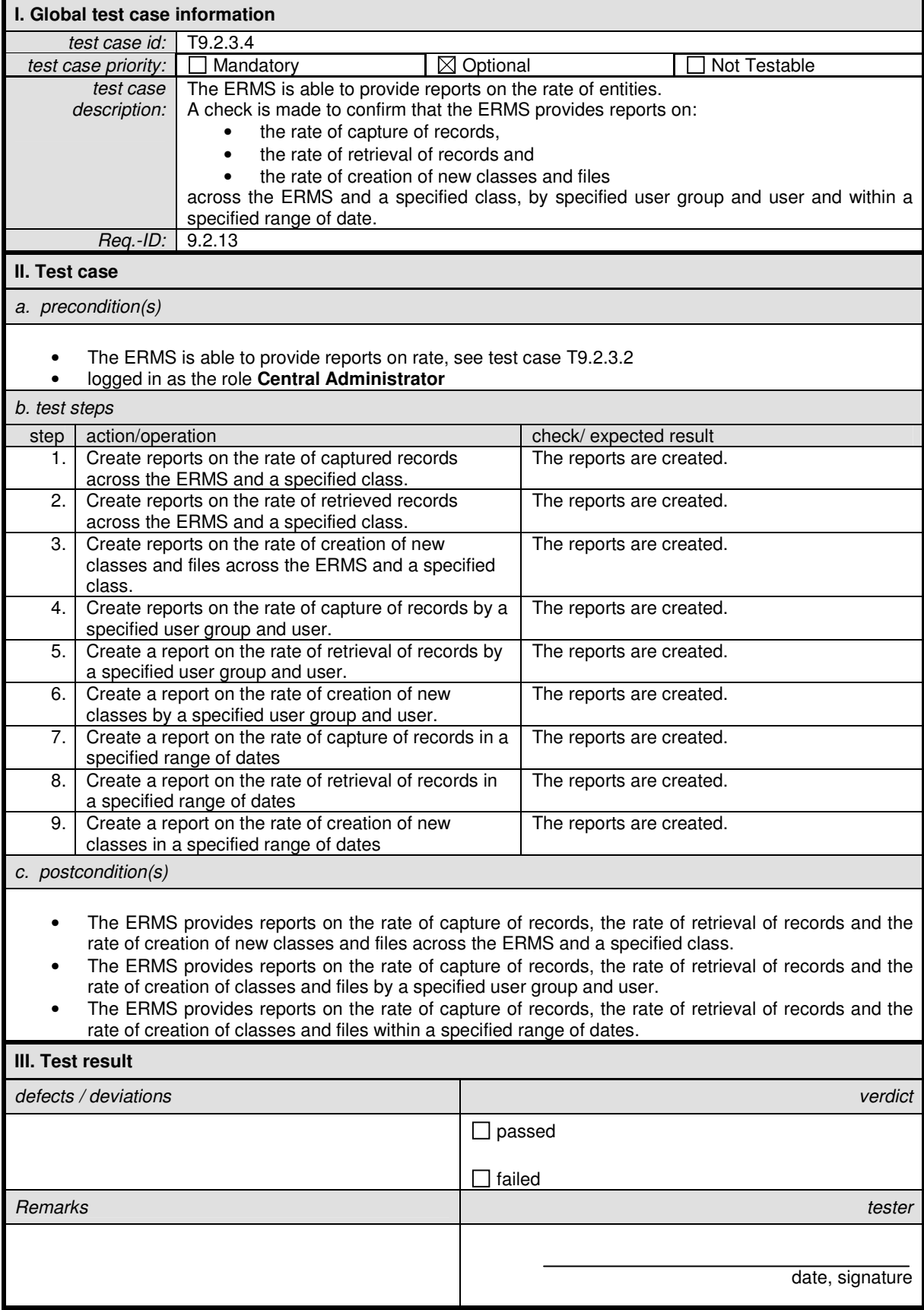

r.

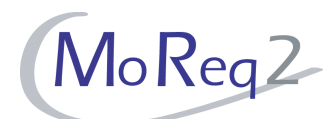

## **T9.2.3.5 Creating Reports on Specific Rates (II)**

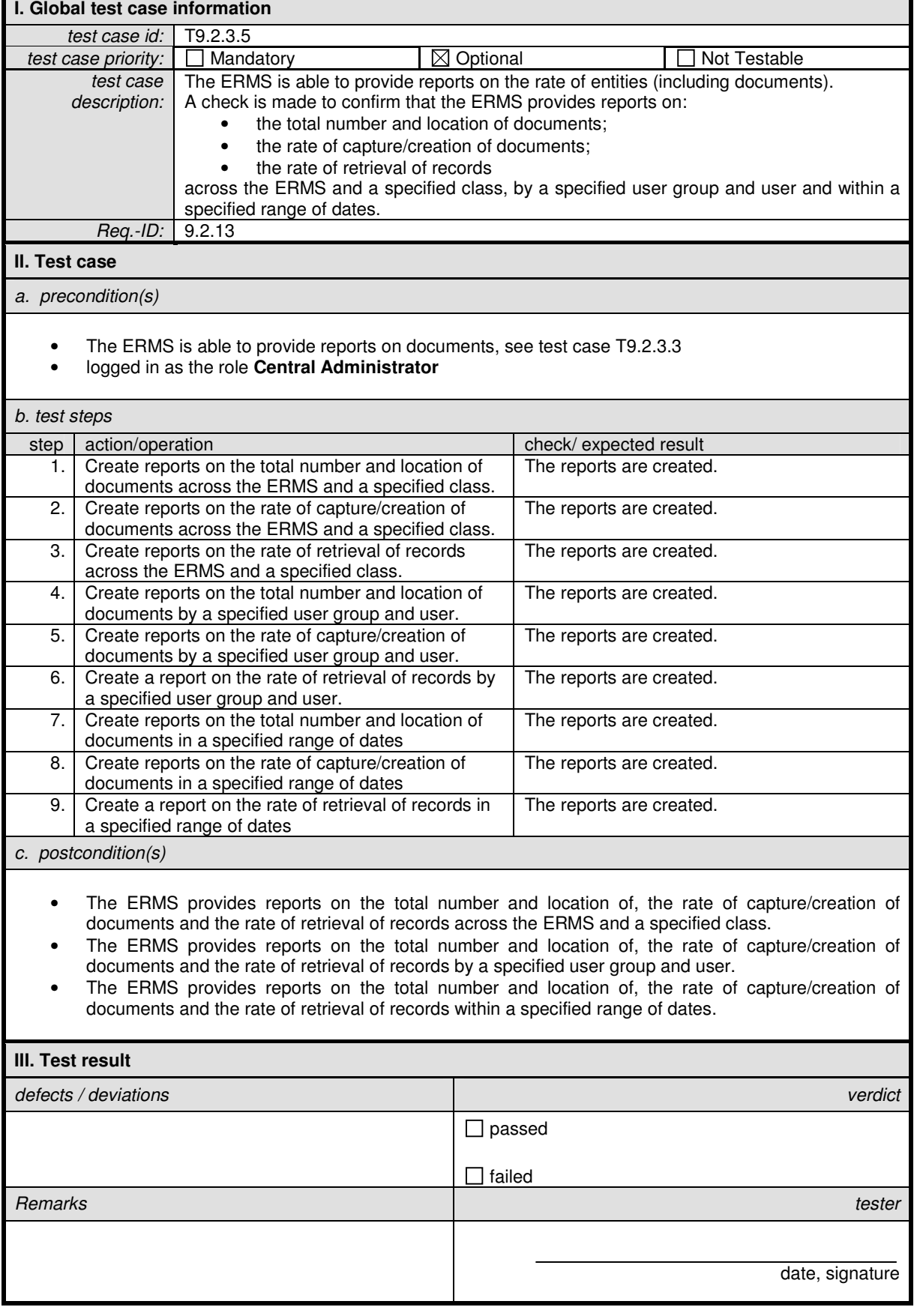

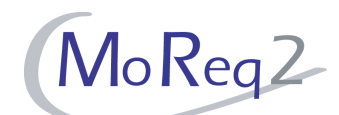

# **T9.2.3.6 Creating Reports on Rates in a Specified Time Interval within Days**

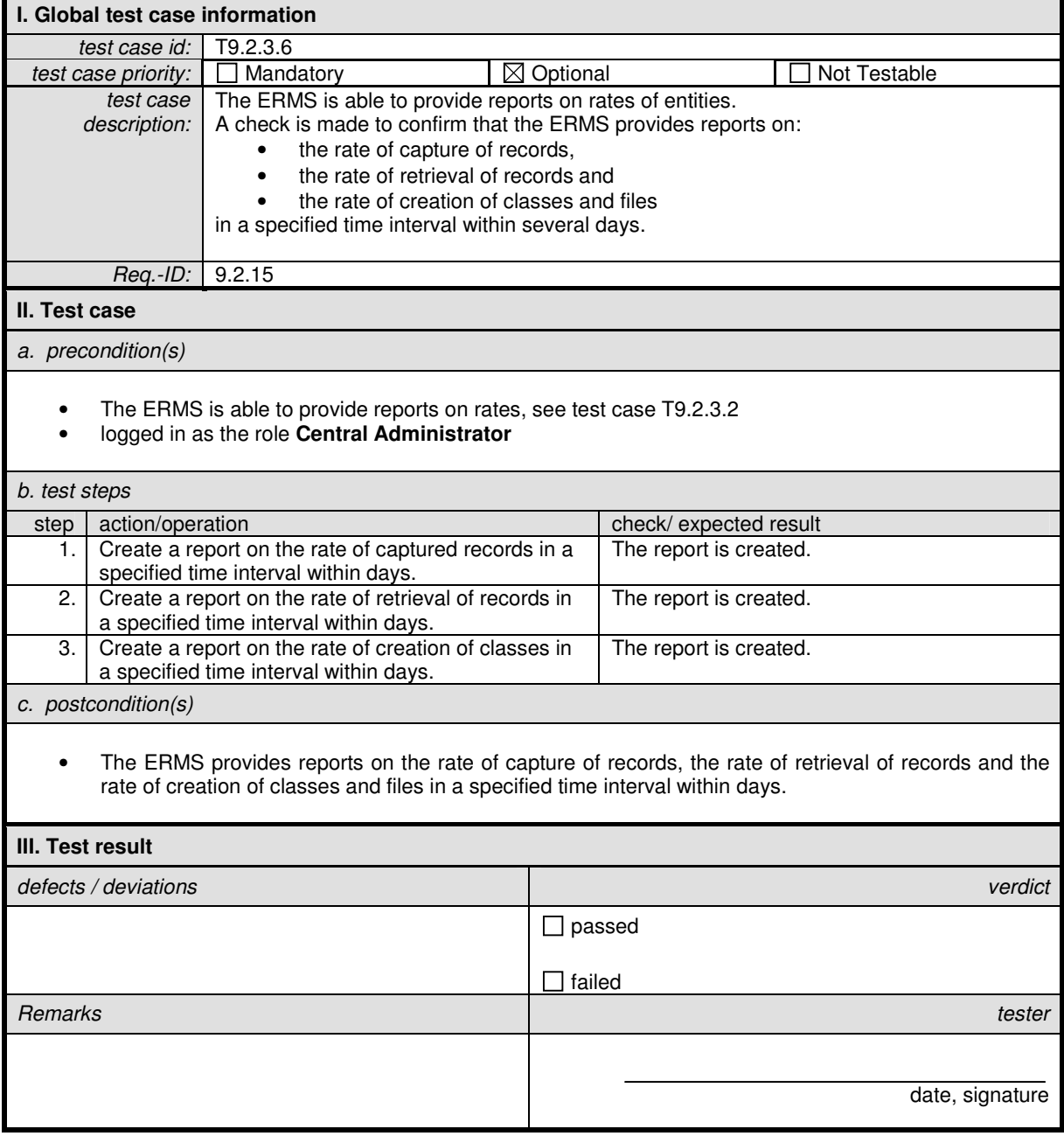

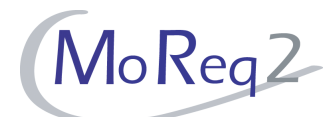

# **T9.2.3.7 A Report Listing Aggregations**

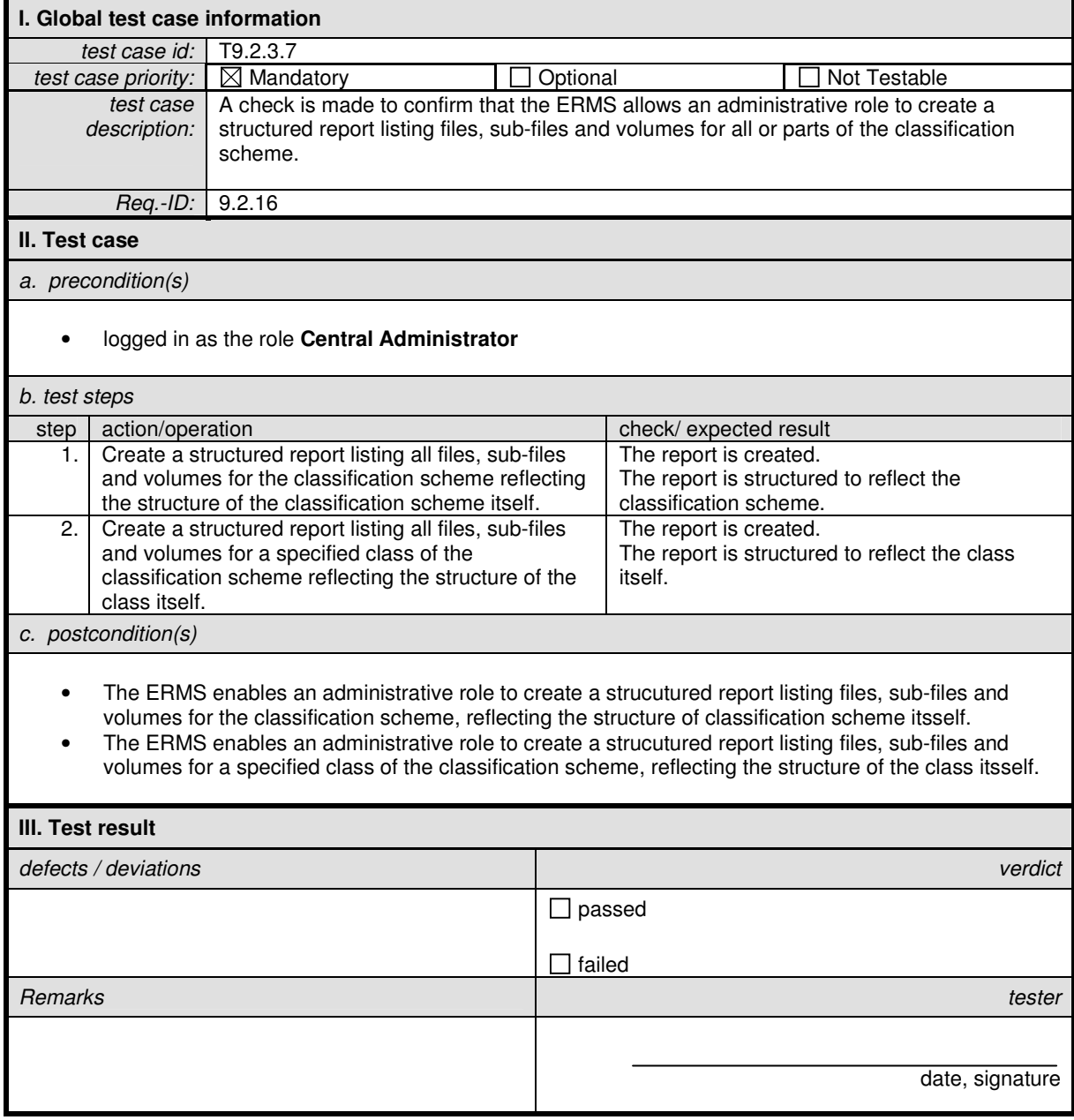

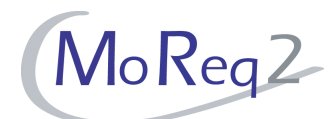

# **T9.2.3.8 Creating Reports on Actions**

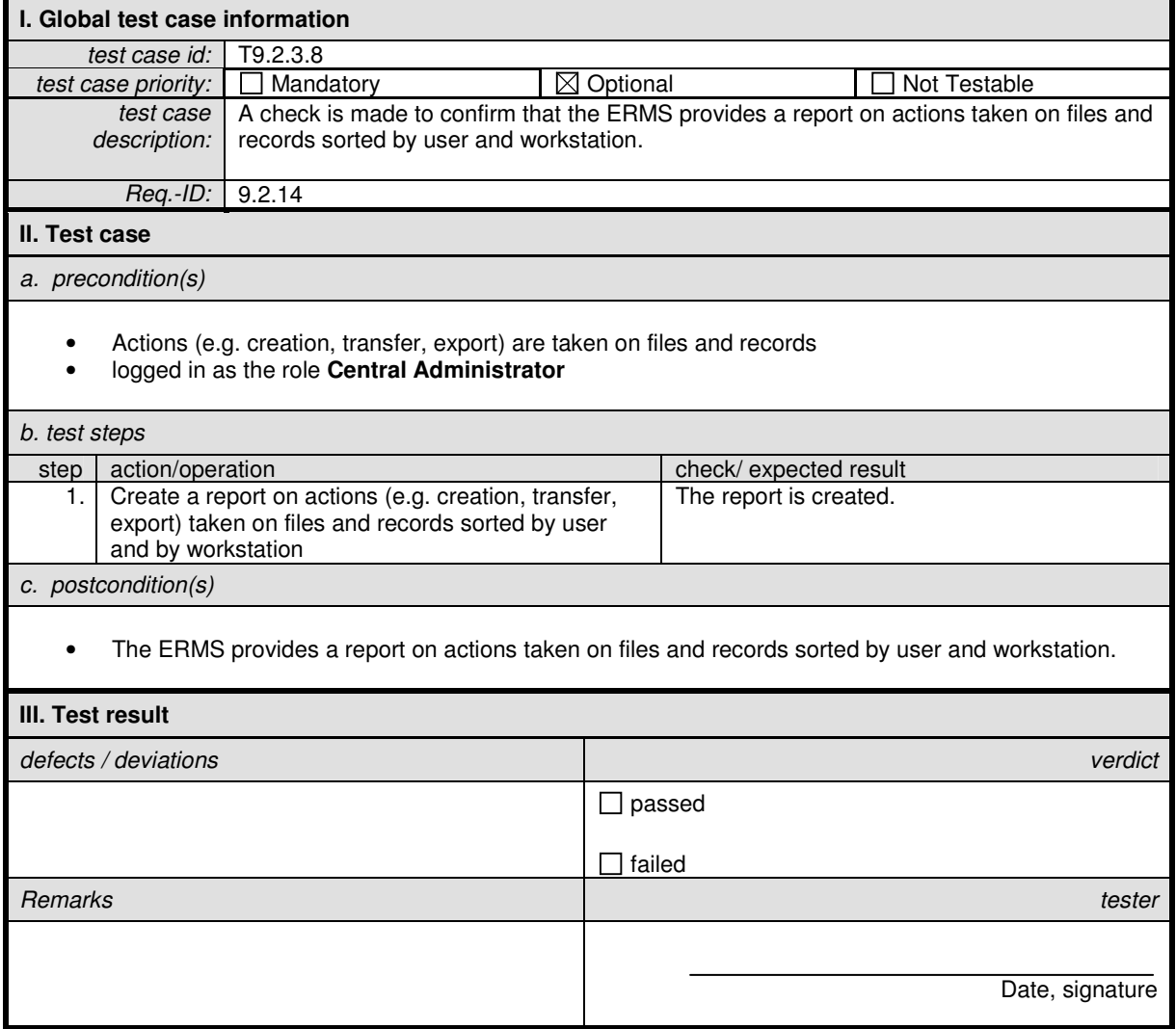

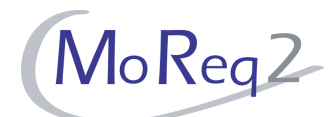

# **T9.2.3.9 The Amount of System Storage Space**

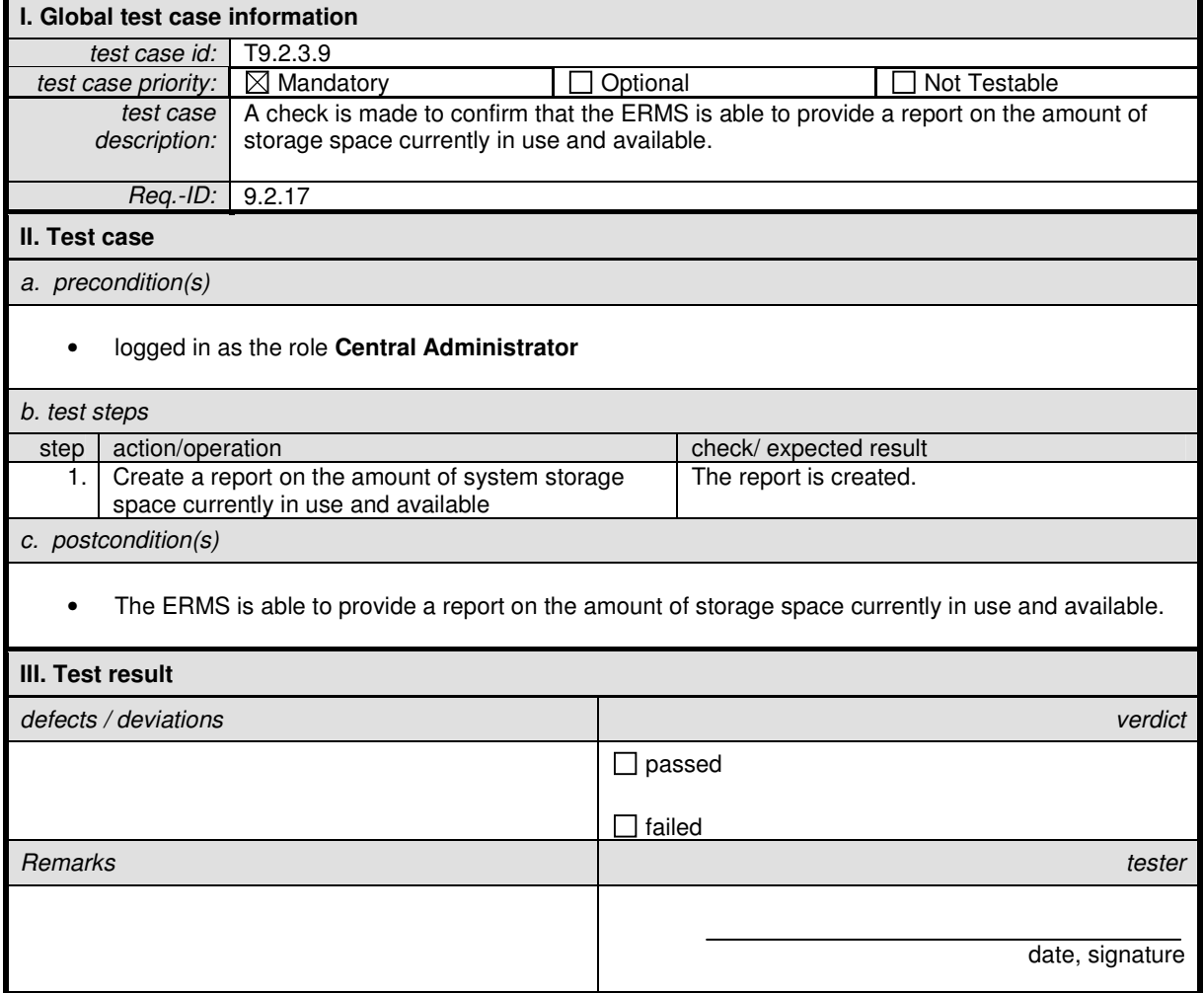

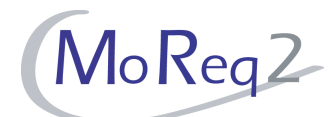

# **T9.2.3.10 Creating Reports on the Audit Trail**

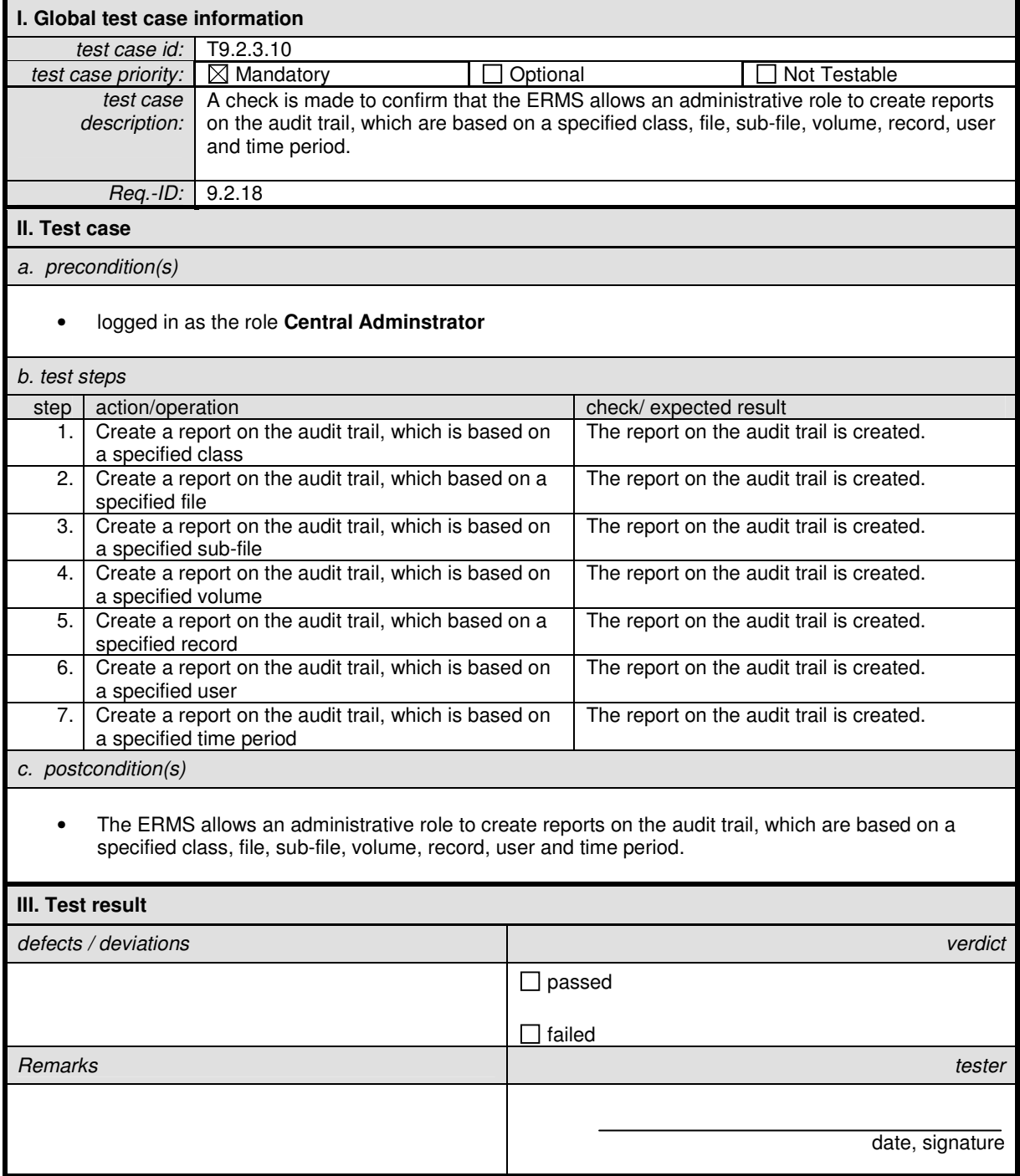

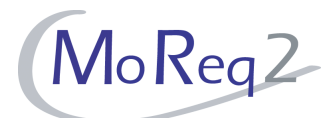

## **T9.2.3.11 Audit Trails**

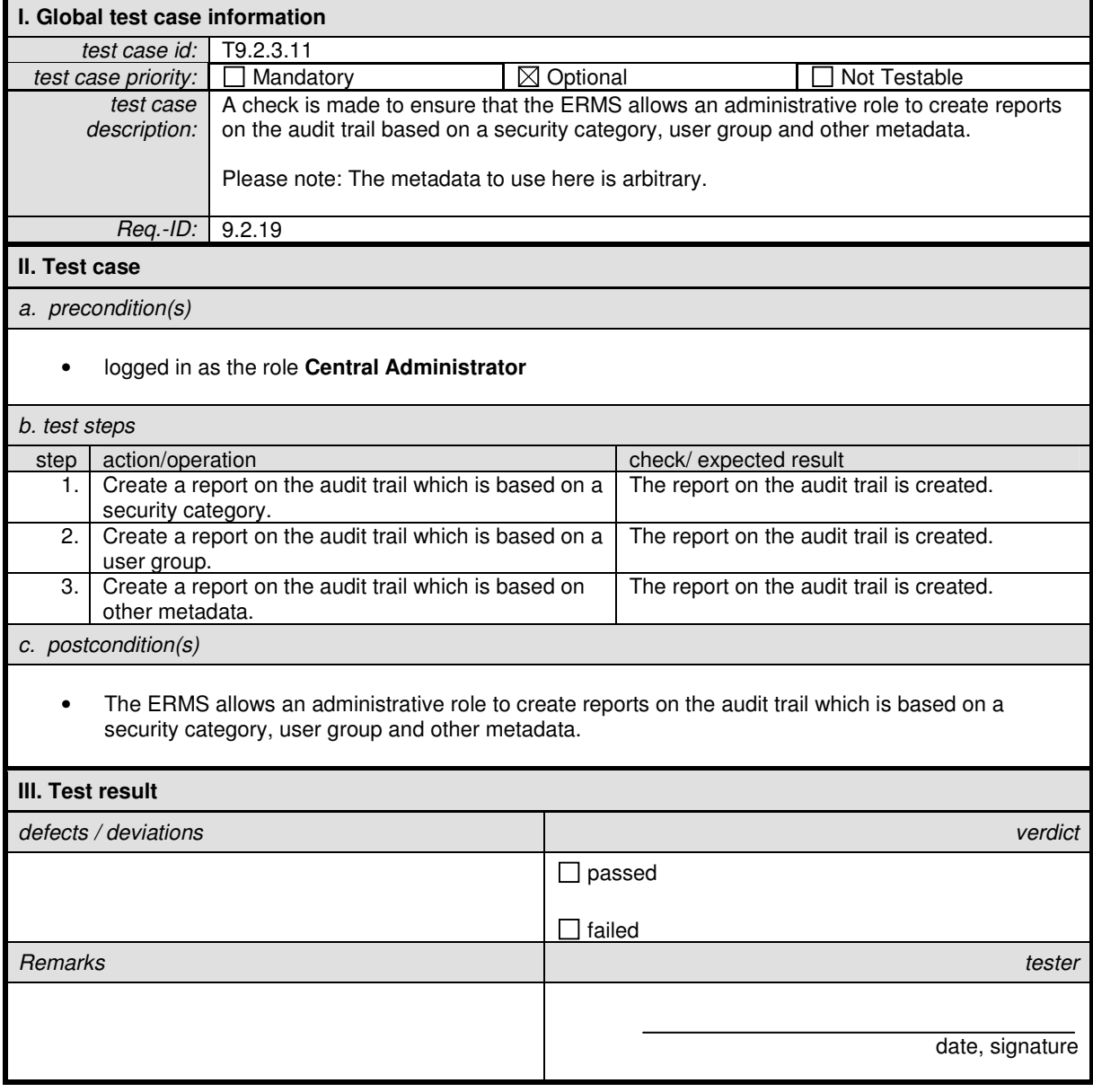

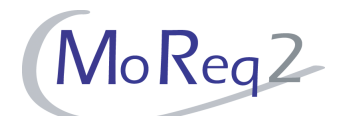

## **T9.2.3.12 The Outcome of a Transfer Process**

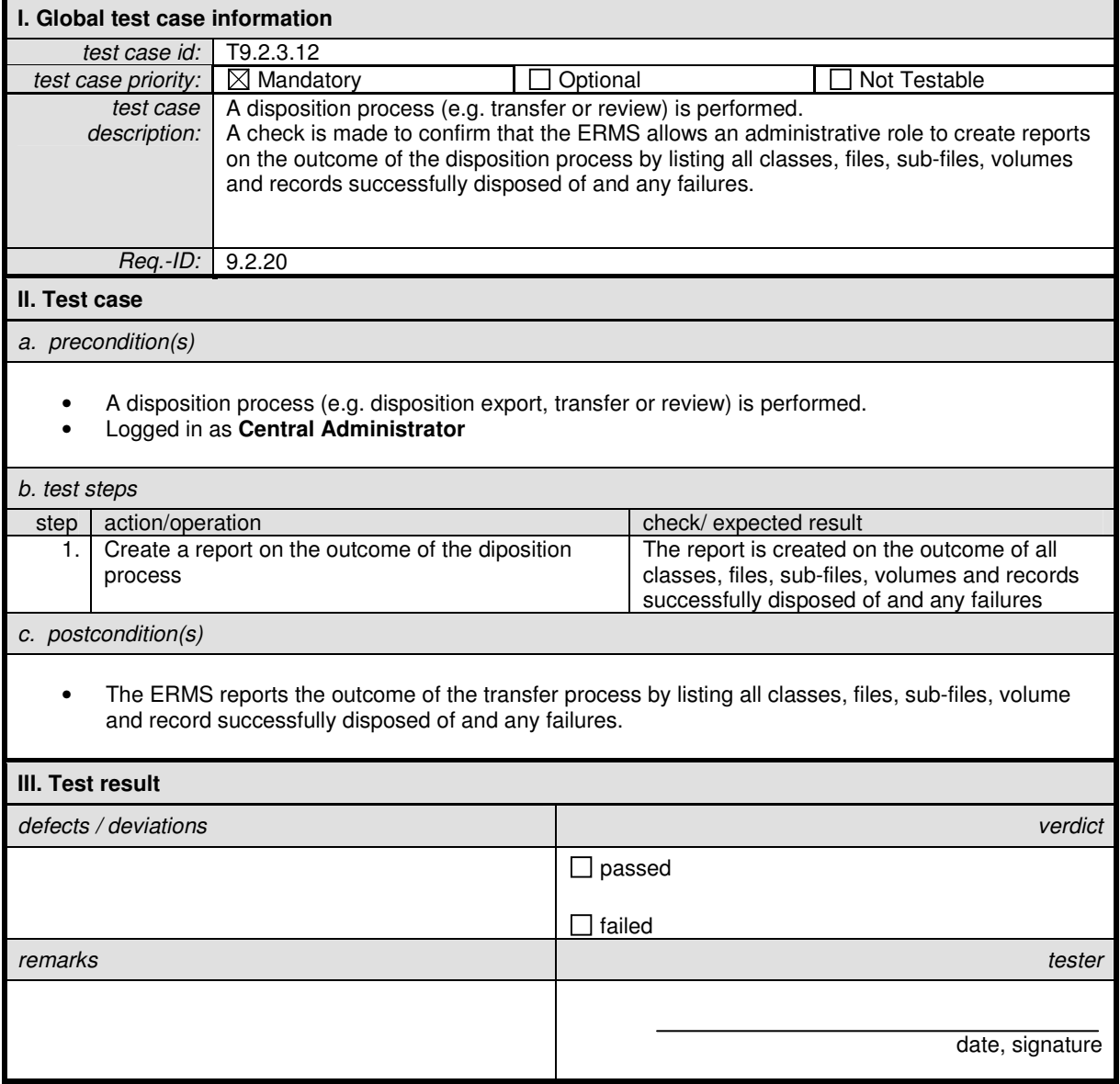

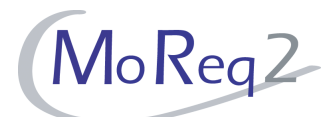

# **T9.2.3.13 The Outcome of an Export**

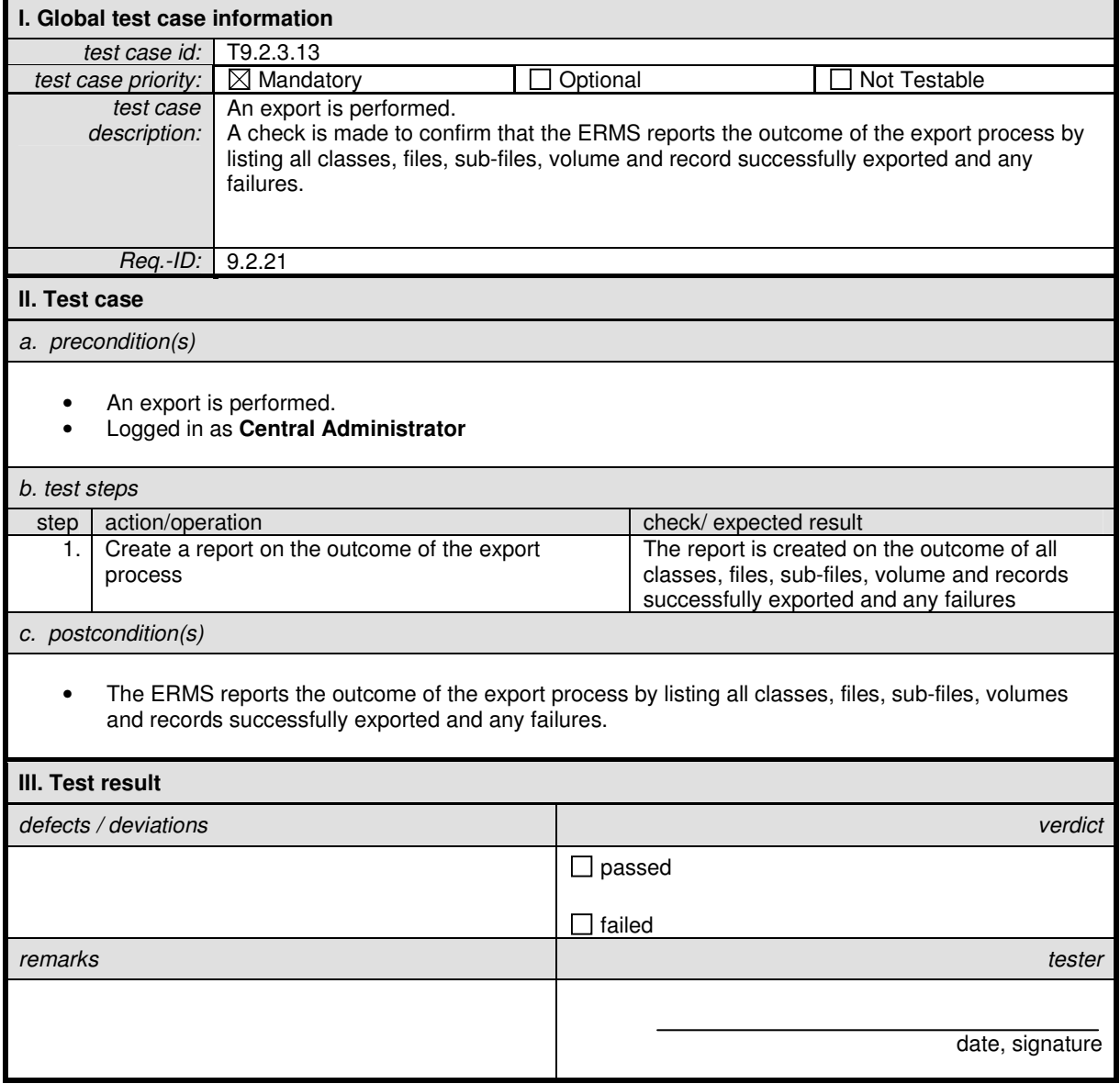

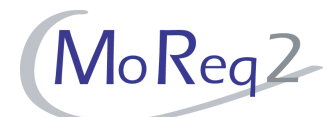

# **T9.2.3.14 Reporting Disposition Activity**

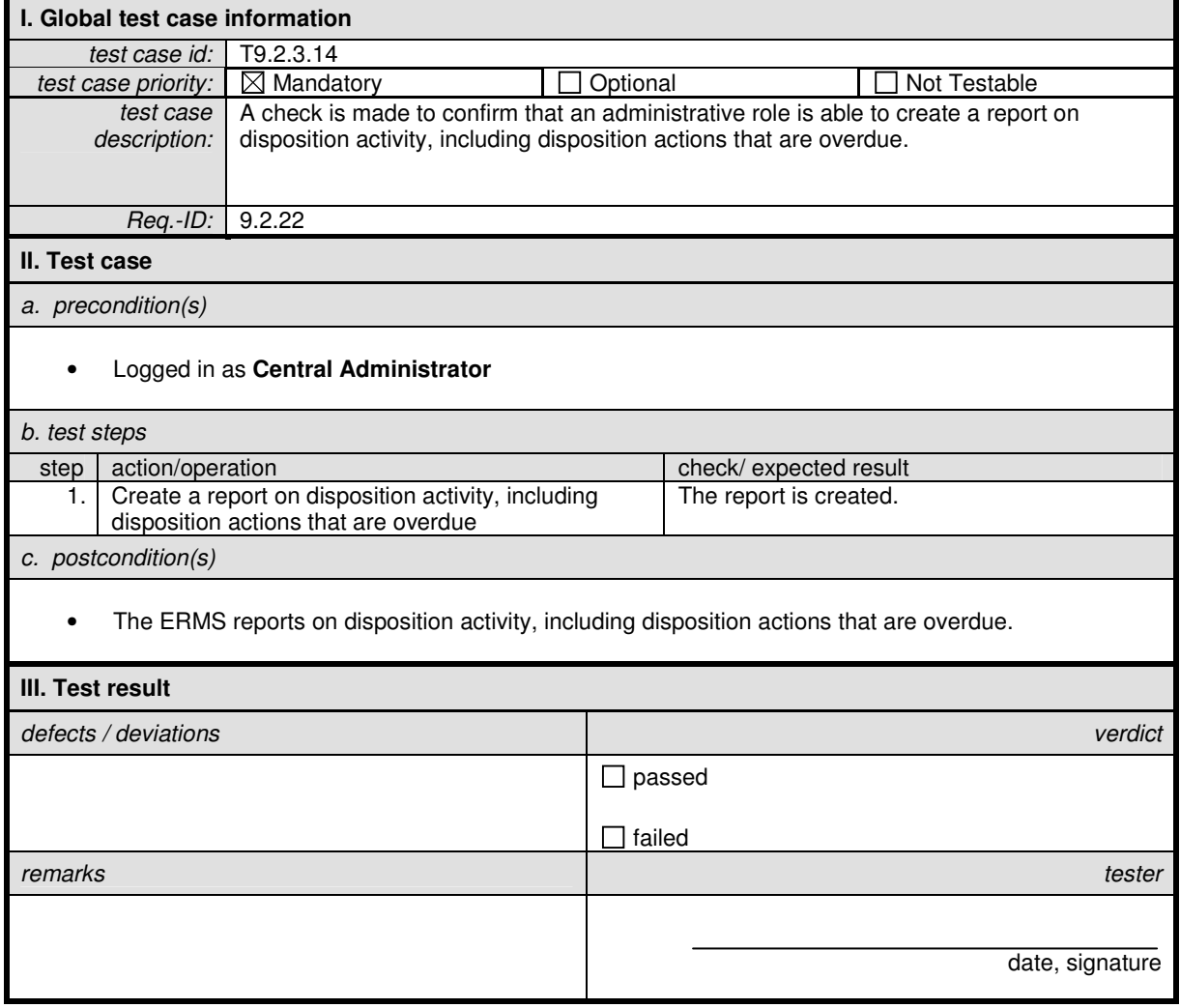
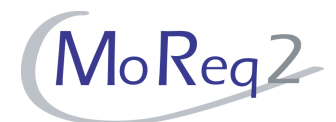

#### **T9.2.4 Others:**

Abstract: This chapter summarises all other test cases.

### **T9.2.4.1 Restricting Access to Selected Reports**

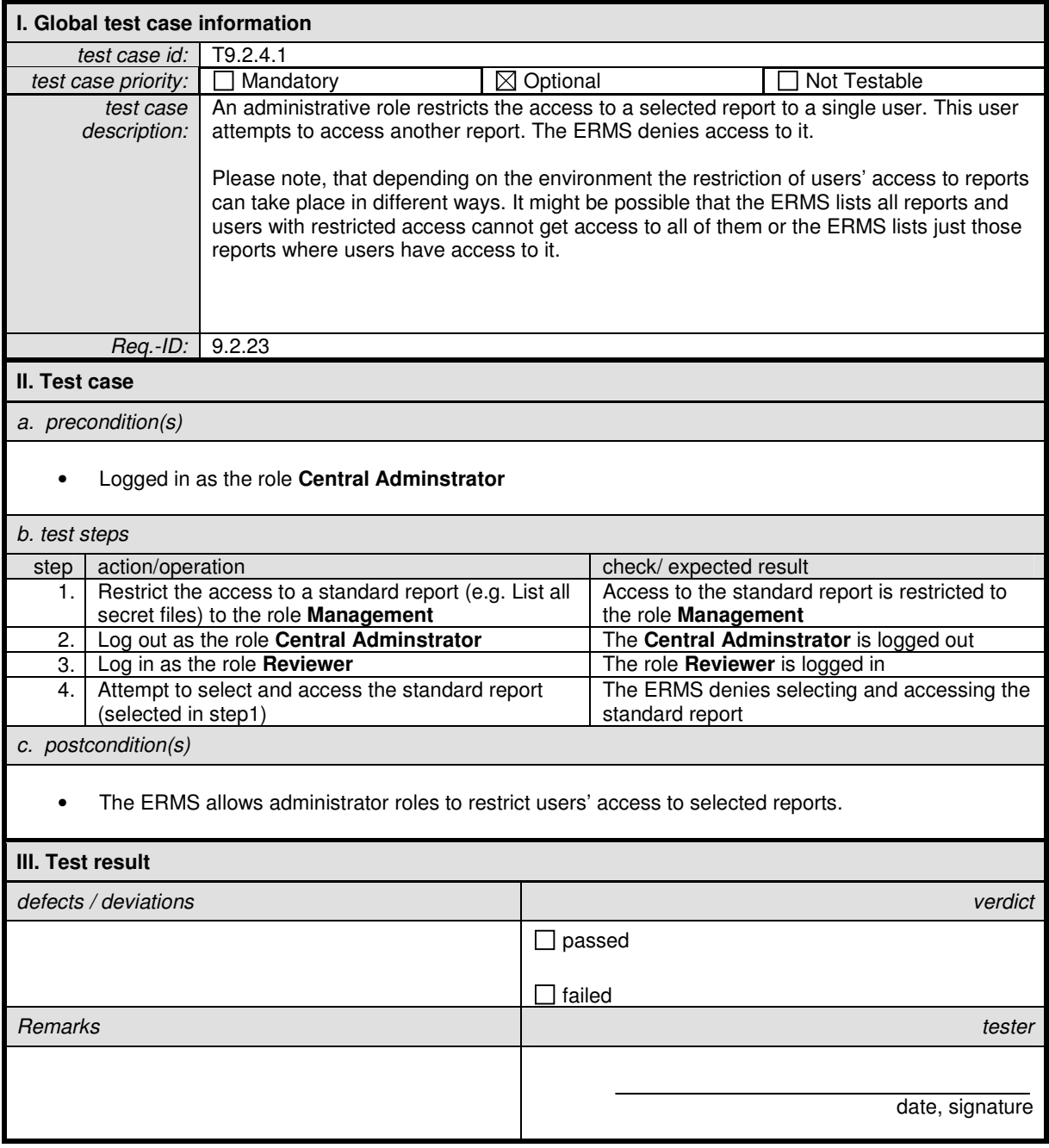

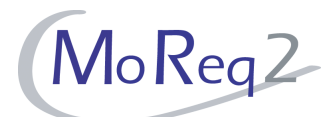

### **T9.2.4.2 Unauthorised Access**

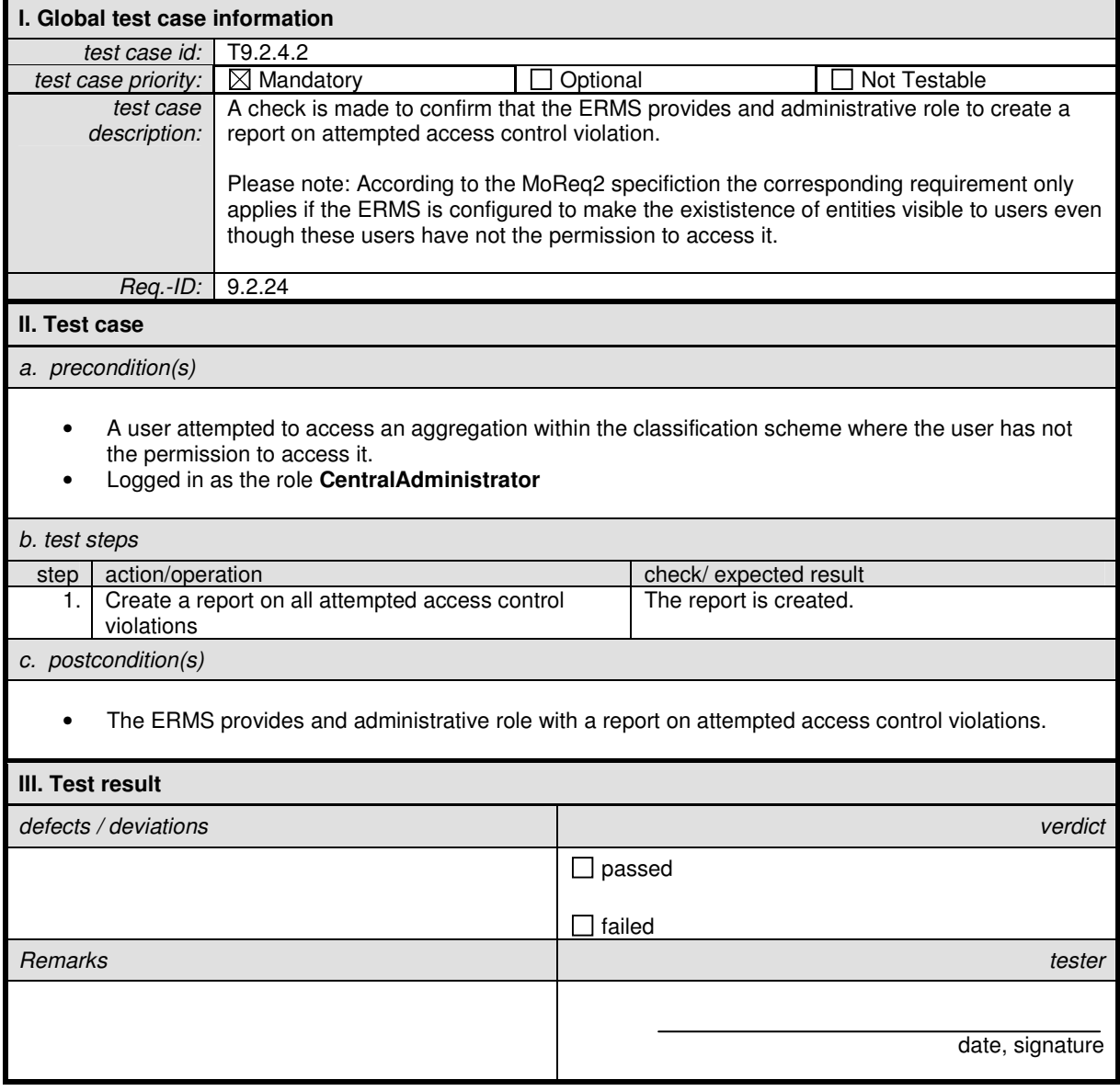

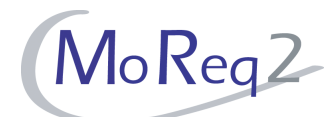

### **T9.2.4.3 Creating Quantitative Reports**

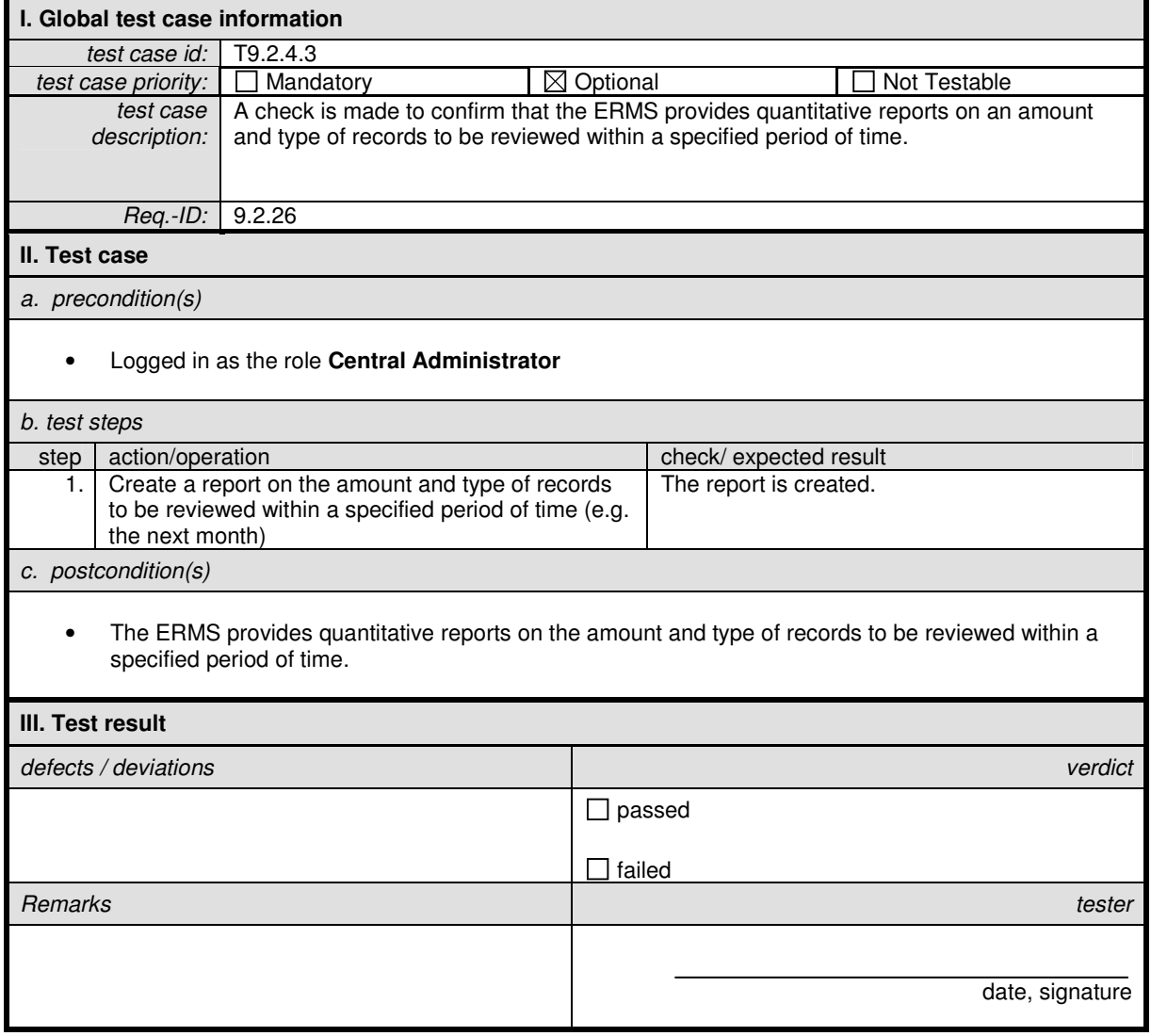

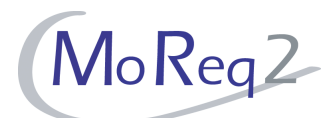

# **T9.2.4.4 Reporting and Analysis Tools**

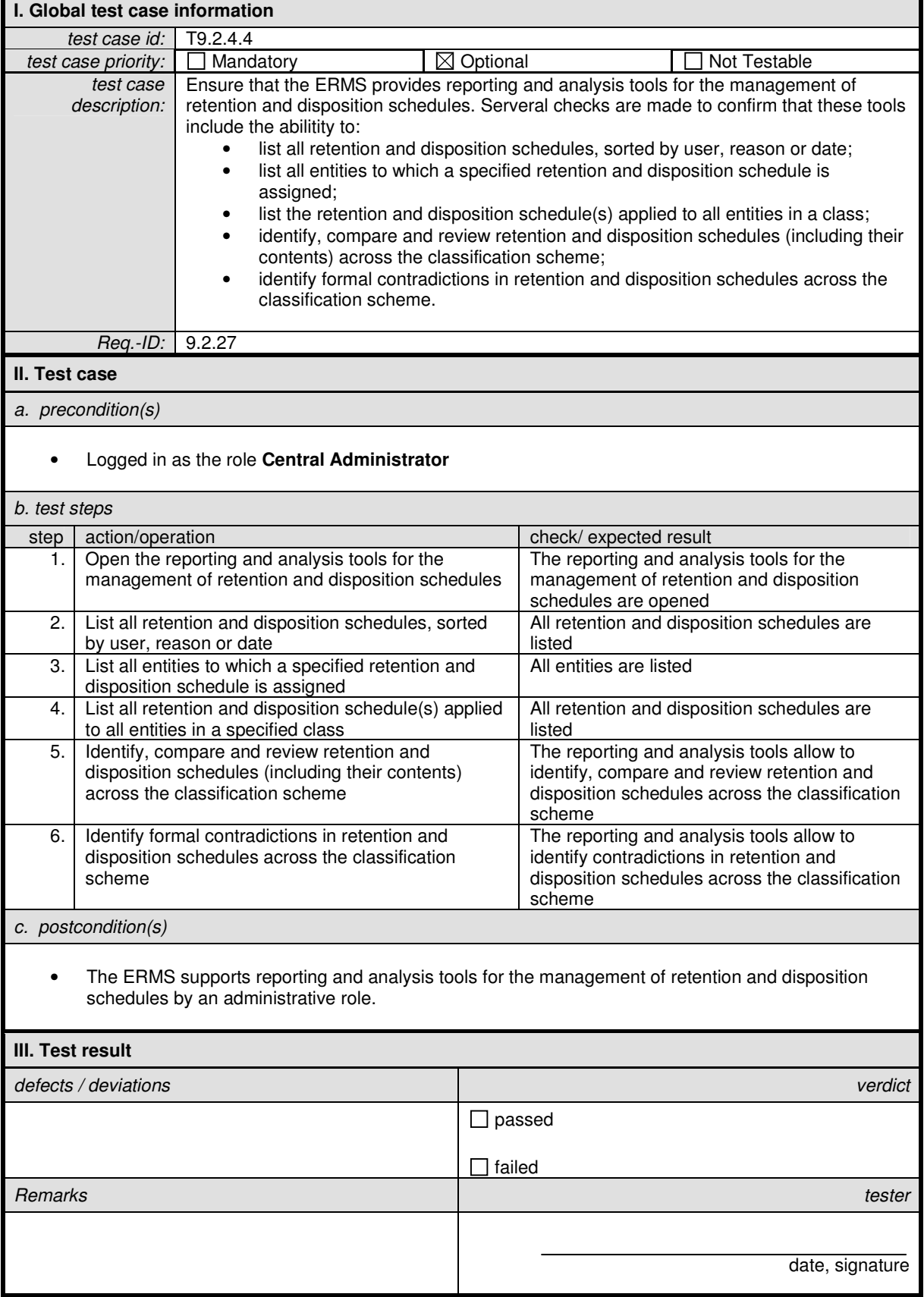

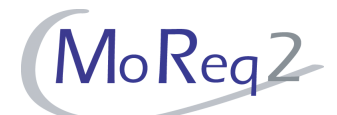

### **T9.2.4.5 Creating a Report Frequency**

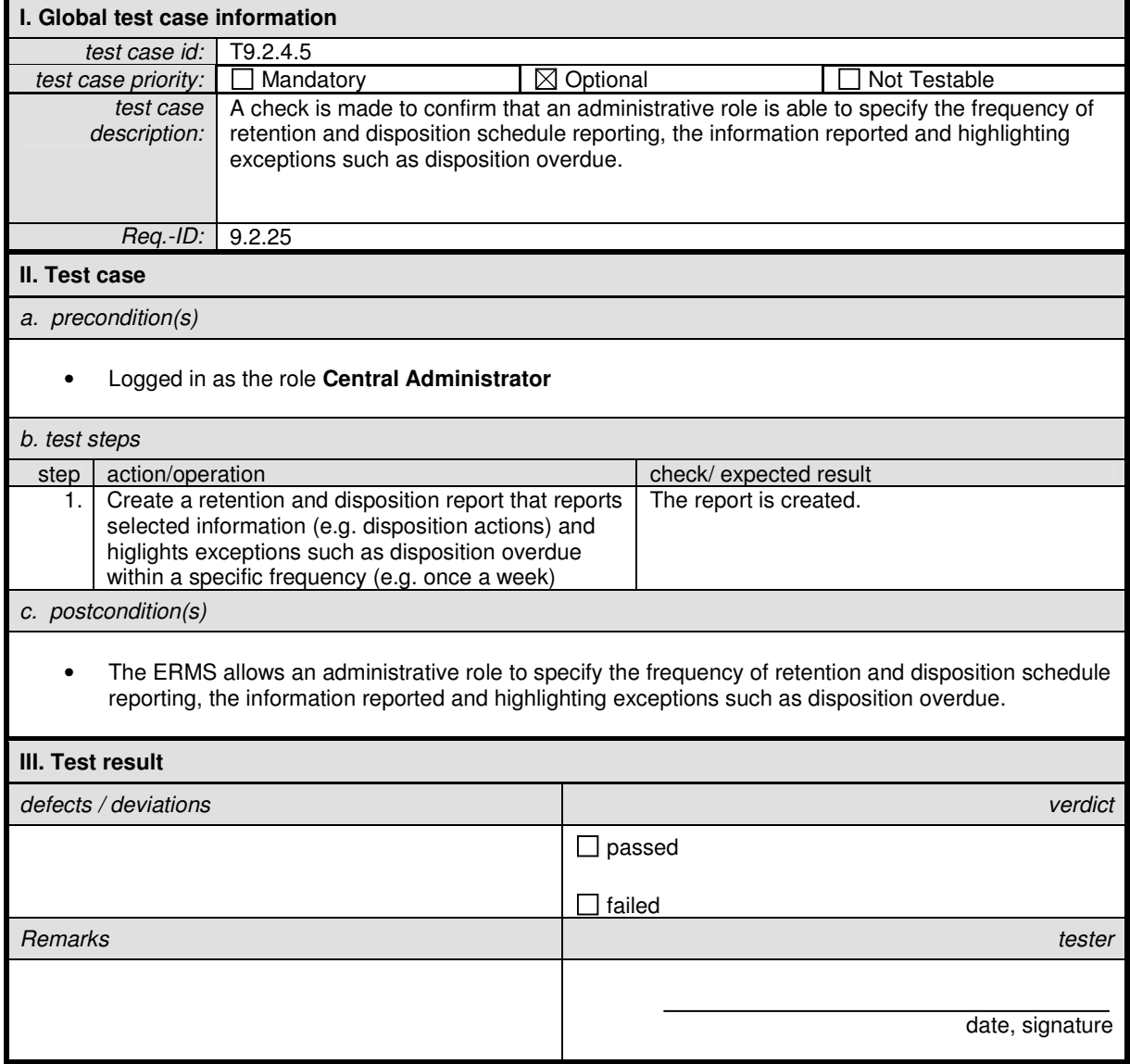

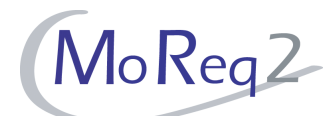

### **T9.2.4.6 Creating Statistics of Review Decisions**

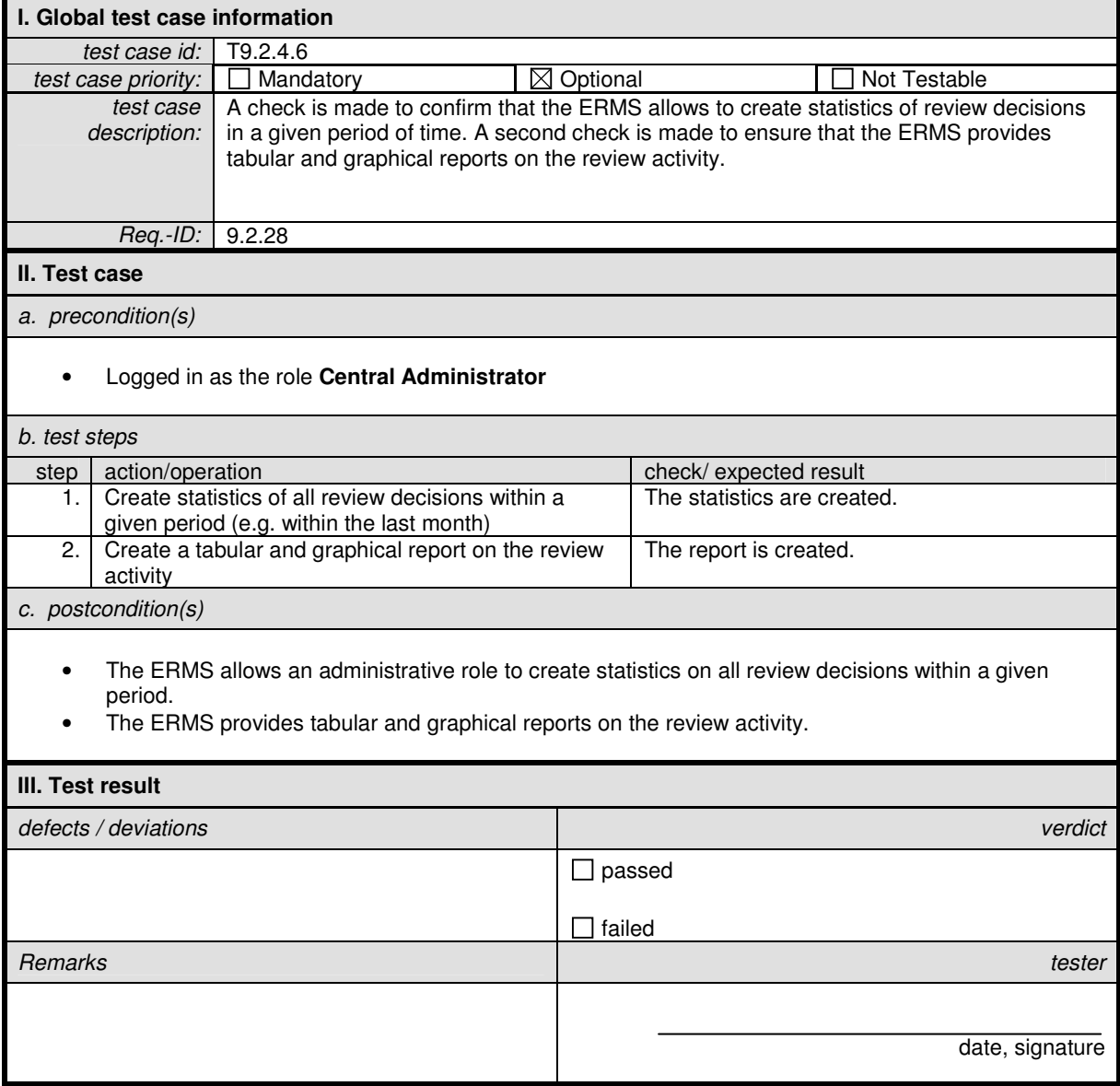

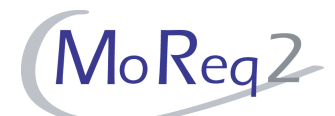

### **T9.2.4.7 Creating Statistics of Disposal Holds**

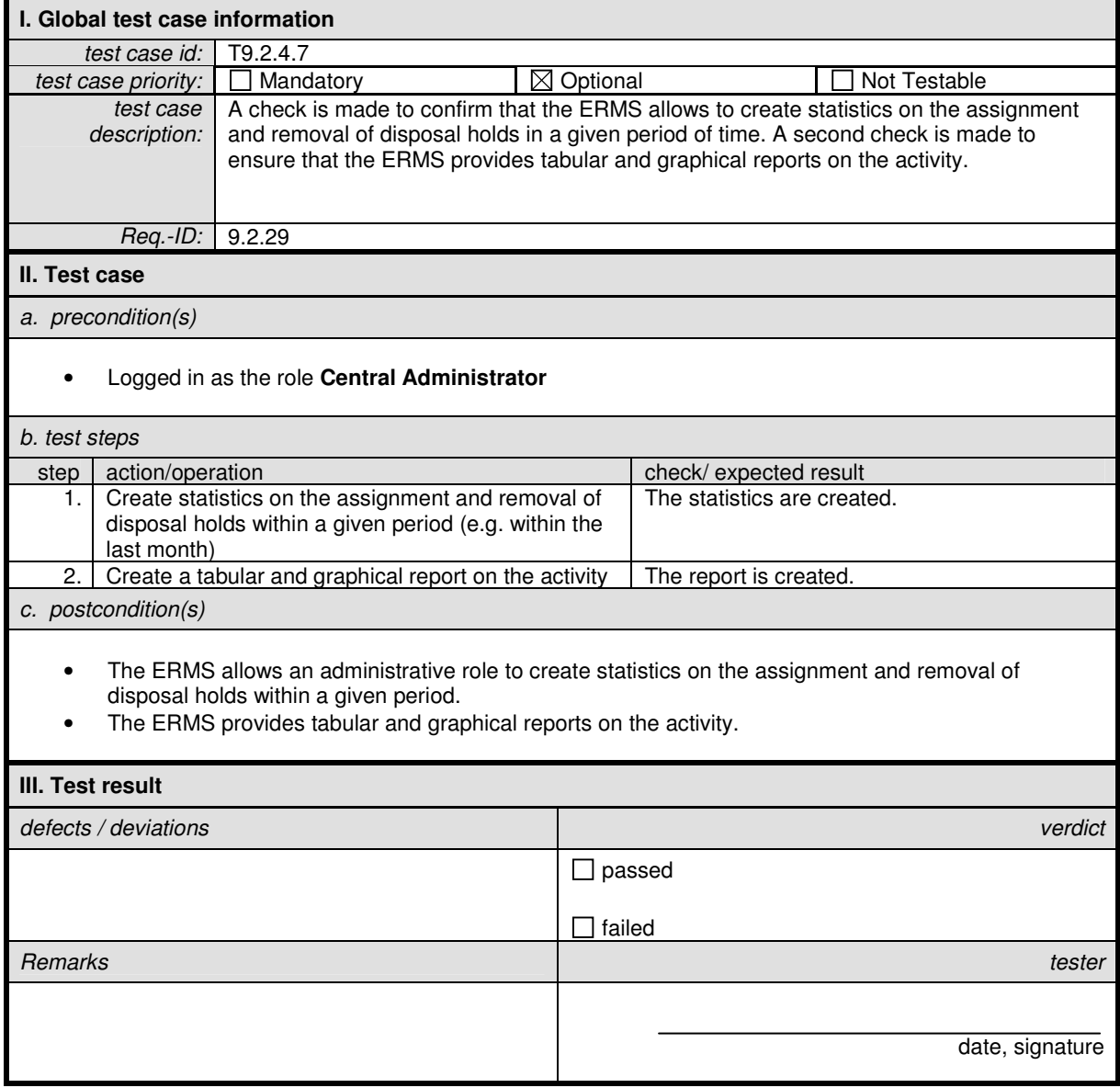

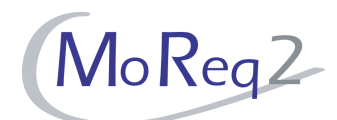

#### **T9.2.4.8 Creating ordered lists for transfer sorted by user-selected metadata elements**

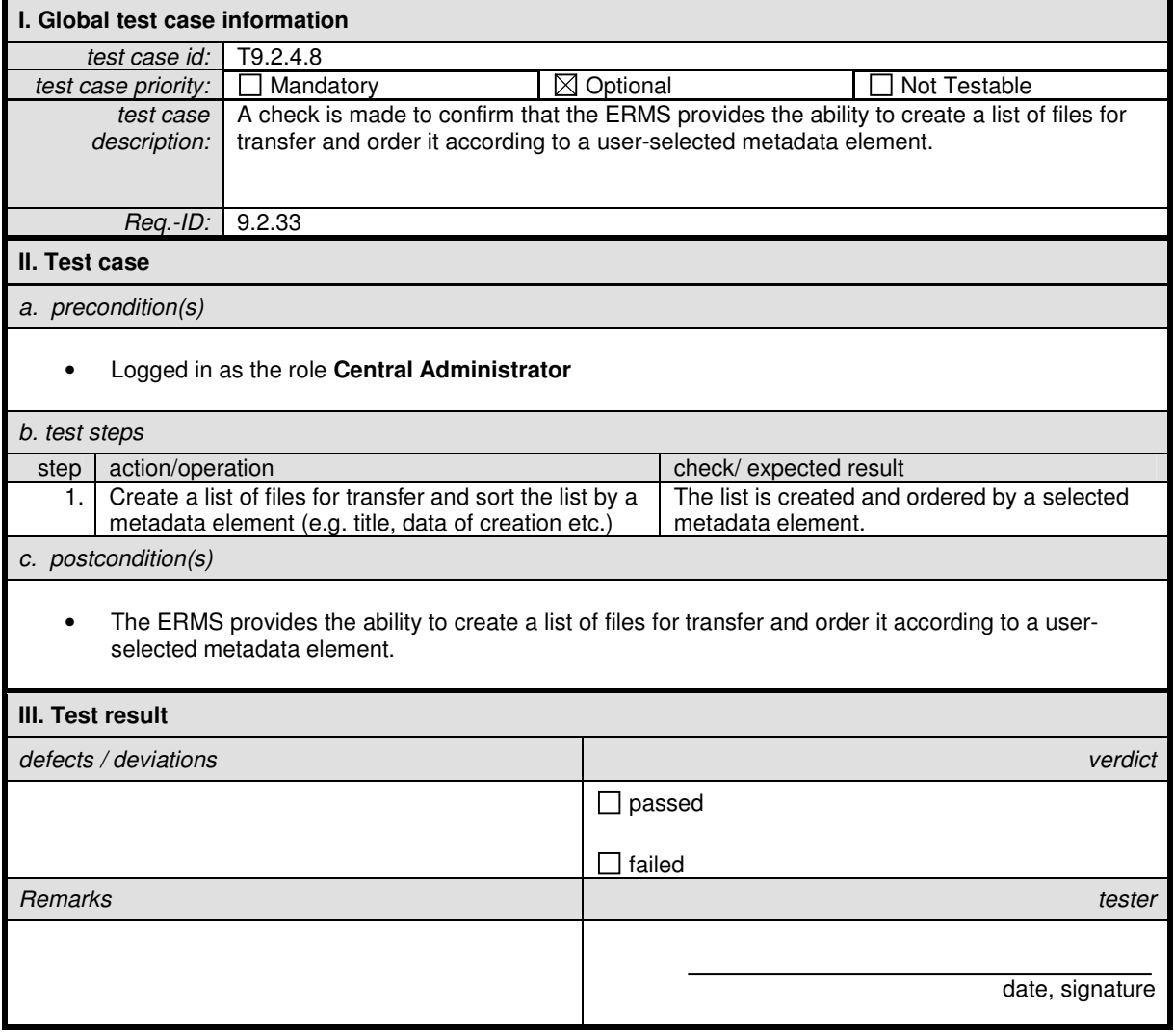

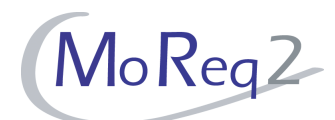

#### **T9.2.4.9 Reporting Failures during a Transfer, Export, Destruction or Deletion**

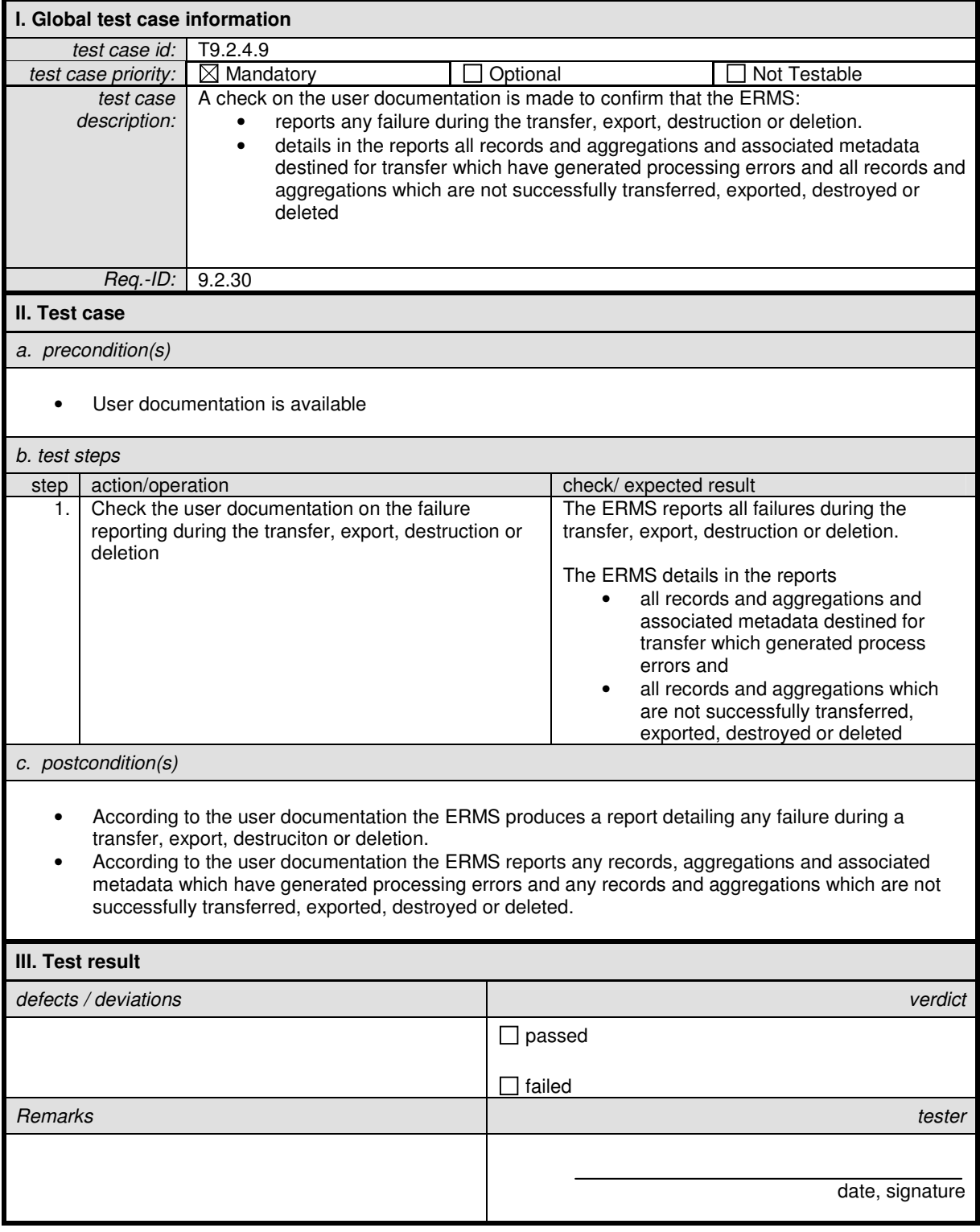

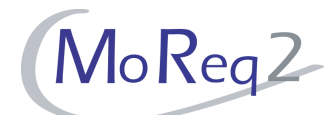

# **T9.2.4.10 Reporting Failures during an Importation**

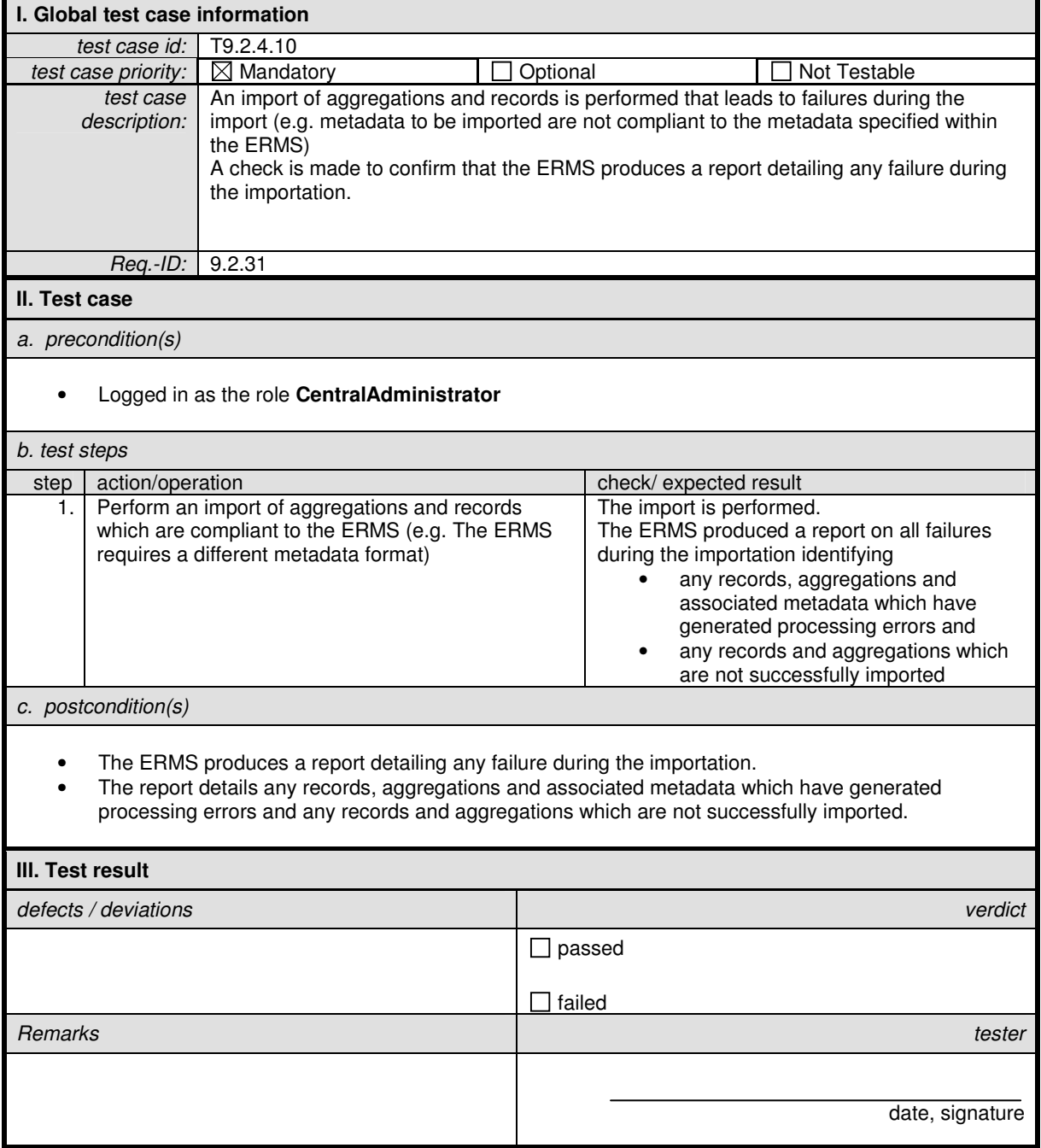

![](_page_46_Picture_1.jpeg)

# **T9.2.4.11 Supporting the Importation Process**

![](_page_46_Picture_128.jpeg)

![](_page_47_Picture_1.jpeg)

### **T9.2.4.12 Generating User-Defined Reports**

![](_page_47_Picture_121.jpeg)

![](_page_48_Picture_1.jpeg)

# **T9.3 Changing, Deleting and Redacting Records**

![](_page_48_Picture_63.jpeg)

![](_page_49_Picture_1.jpeg)

### **T9.3.1 Configuration**

Abstract: The following chapter focuses on the configuration of the ERMS with regard to deletion and relocation.

### **T9.3.1.1 Preventing a Record from Being Deleted or Moved (I)**

![](_page_49_Picture_131.jpeg)

![](_page_50_Picture_1.jpeg)

### **T9.3.1.2 Deleting and Relocating Records**

![](_page_50_Picture_122.jpeg)

![](_page_51_Picture_1.jpeg)

#### **T9.3.2 Deletion and Relocation**

Abstract: The following chapter deals with the deletion and relocation of aggregations and records.

### **T9.3.2.1 Deleting and Relocating a Record**

![](_page_51_Picture_240.jpeg)

![](_page_52_Picture_1.jpeg)

![](_page_52_Picture_58.jpeg)

![](_page_53_Picture_1.jpeg)

# **T9.3.2.2 Deleting and Relocating a Record**

![](_page_53_Picture_207.jpeg)

![](_page_54_Picture_1.jpeg)

![](_page_54_Picture_19.jpeg)

![](_page_55_Picture_1.jpeg)

# **T9.3.2.3 Deletion of Entities (I)**

![](_page_55_Picture_228.jpeg)

![](_page_56_Picture_1.jpeg)

![](_page_56_Picture_41.jpeg)

![](_page_57_Picture_1.jpeg)

# **T9.3.2.4 Deletion of Entities (II)**

![](_page_57_Picture_226.jpeg)

![](_page_58_Picture_1.jpeg)

![](_page_58_Picture_34.jpeg)

![](_page_59_Picture_1.jpeg)

# **T9.3.2.5 Marking Aggregations and Records for Deletion**

![](_page_59_Picture_152.jpeg)

![](_page_60_Picture_1.jpeg)

### **T9.3.3 Changing Metadata Elements**

Abstract: The following chapter deals with changing metadata elements.

#### **T9.3.3.1 Changing User-Entered Metadata Elements**

![](_page_60_Picture_154.jpeg)

![](_page_61_Picture_1.jpeg)

# **T9.3.3.2 Recording Changes of Metadata Elements in the Audit Trail**

![](_page_61_Picture_139.jpeg)

![](_page_62_Picture_1.jpeg)

#### **T9.3.4 Redaction of Records**

Abstract: The following chapter deals with the redaction of records.

#### **T9.3.4.1 Redacting All Record Formats**

![](_page_62_Picture_130.jpeg)

![](_page_63_Picture_1.jpeg)

# **T9.3.4.2 Creating a Redaction**

![](_page_63_Picture_157.jpeg)

![](_page_64_Picture_1.jpeg)

# **T9.3.4.3 Checking the Metadata of Newly Created redactions**

![](_page_64_Picture_194.jpeg)

![](_page_65_Picture_1.jpeg)

### **T9.3.4.4 Creation of One or More Redactions of a Record**

![](_page_65_Picture_140.jpeg)

![](_page_66_Picture_1.jpeg)

### **T9.3.4.5 Automatic Declaration of a Redaction**

![](_page_66_Picture_138.jpeg)

![](_page_67_Picture_1.jpeg)

### **T9.3.4.6 Copying Metadata Elements to a Redaction**

![](_page_67_Picture_115.jpeg)

![](_page_68_Picture_1.jpeg)

### **T9.3.4.7 Amendment of Selected Data Items**

![](_page_68_Picture_155.jpeg)

![](_page_69_Picture_1.jpeg)

### **T9.3.4.8 Cross References to Redactions**

![](_page_69_Picture_166.jpeg)

![](_page_70_Picture_1.jpeg)

# **T9.3.4.9 Retrieving Records or Redactions**

![](_page_70_Picture_143.jpeg)

![](_page_71_Picture_1.jpeg)

#### **T9.3.5 Others:**

Abstract: The following chapter summarises all other test cases.

### **T9.3.5.1 Restoring Changes in the Audit Trail**

![](_page_71_Picture_137.jpeg)